KINNITATUD Direktori 6. aprill 2015 käskkiri nr. 2.1-21/12

## **PÕHIÕPINGUTE MOODULID 60 EKAP**

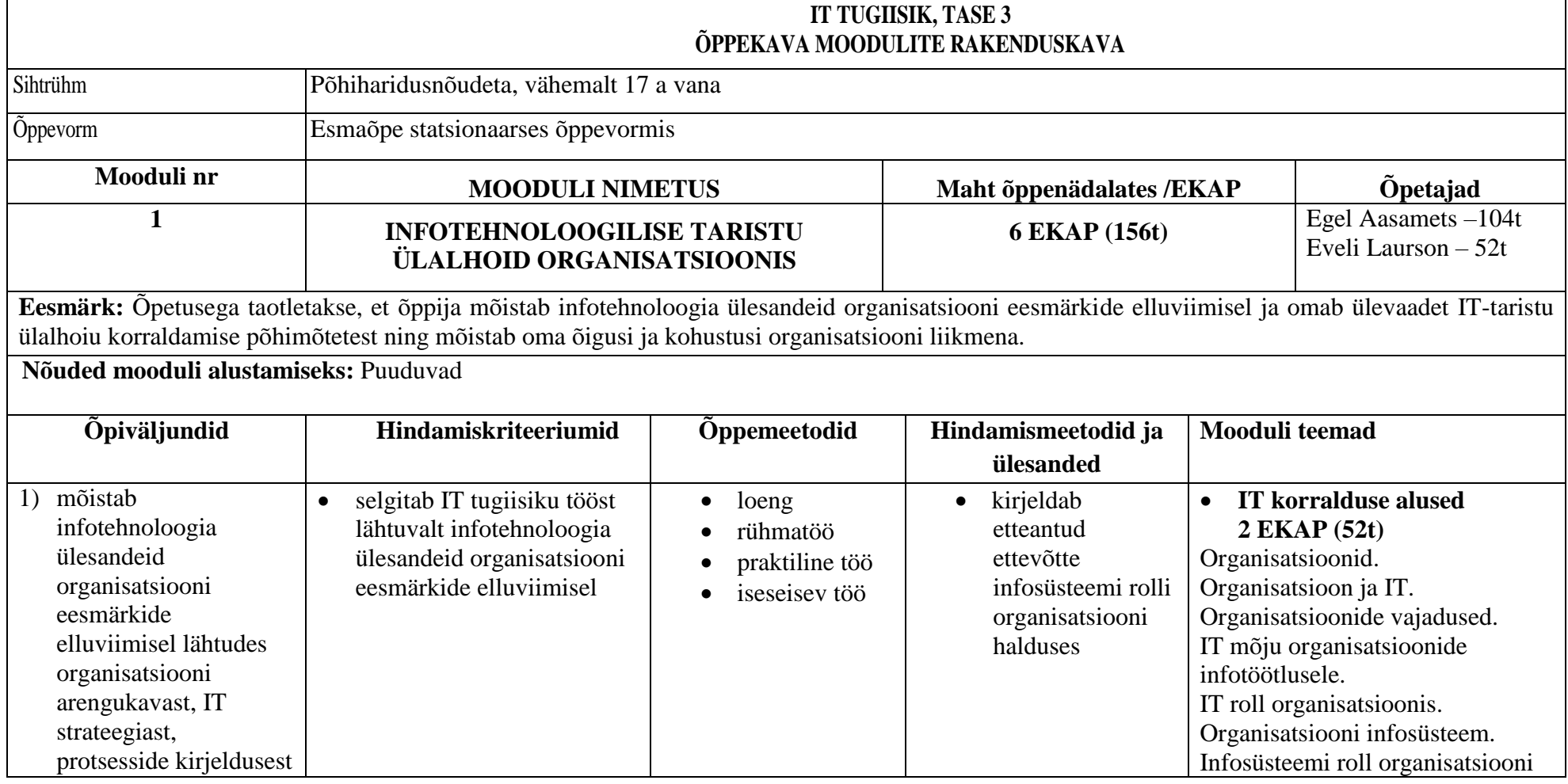

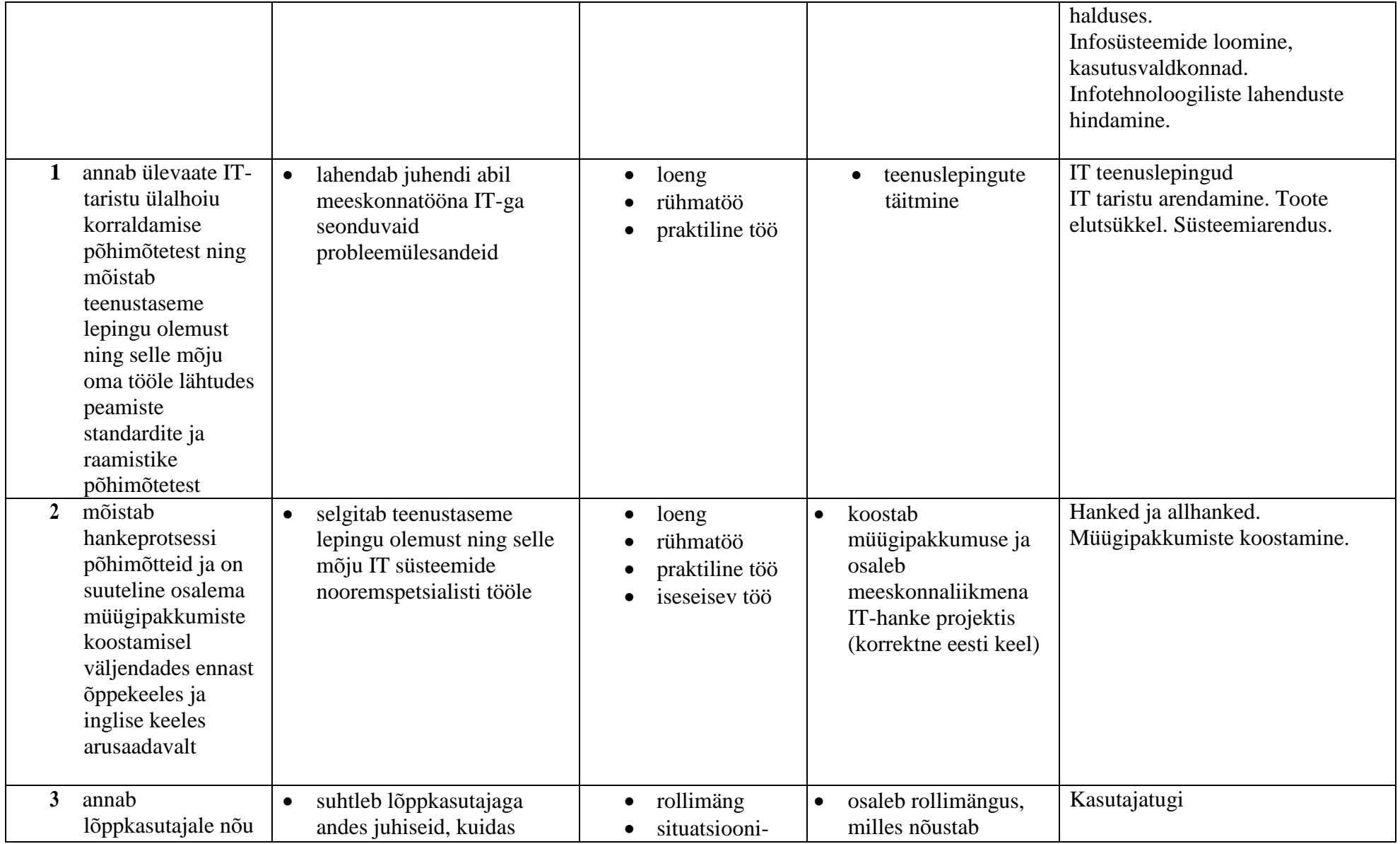

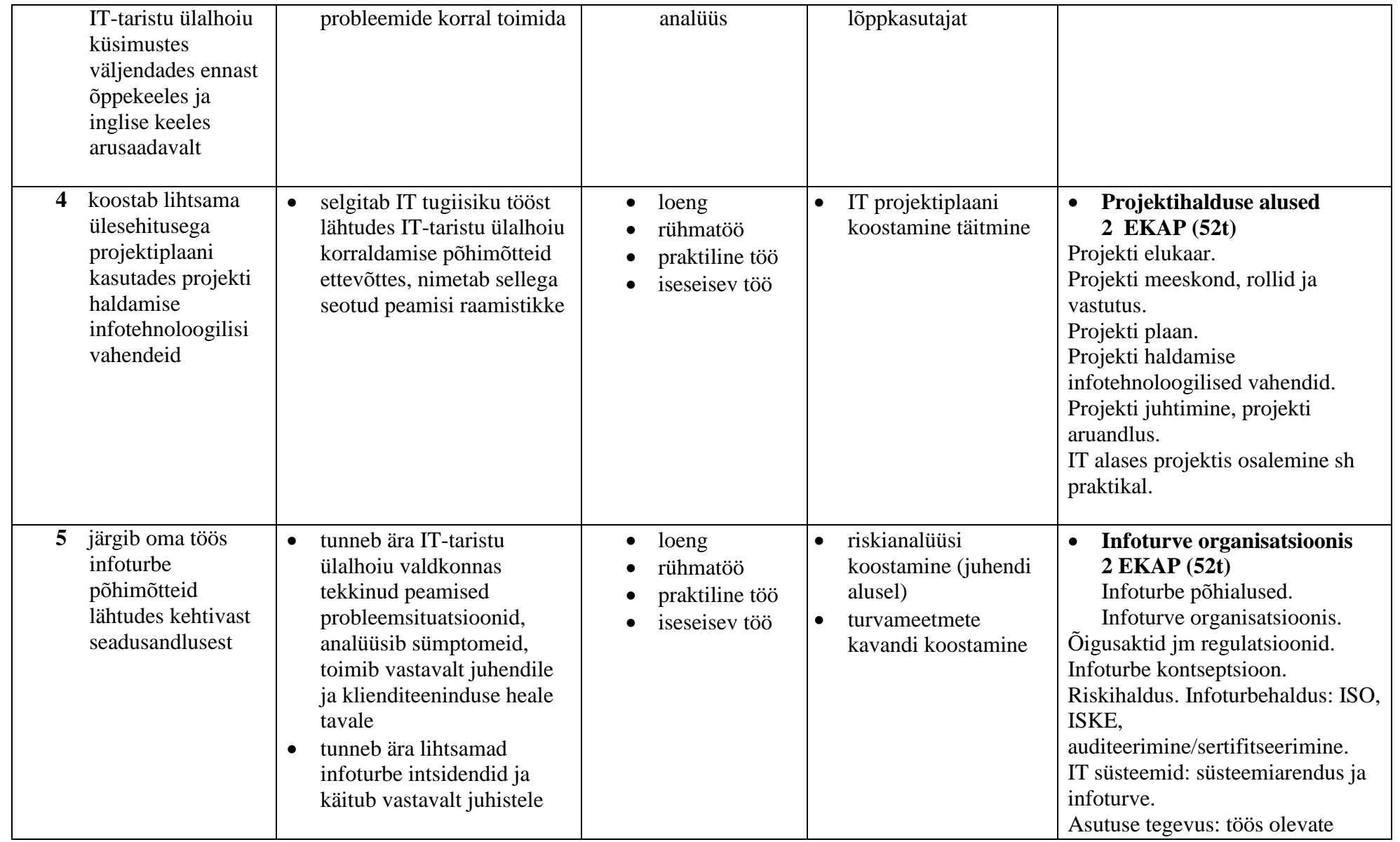

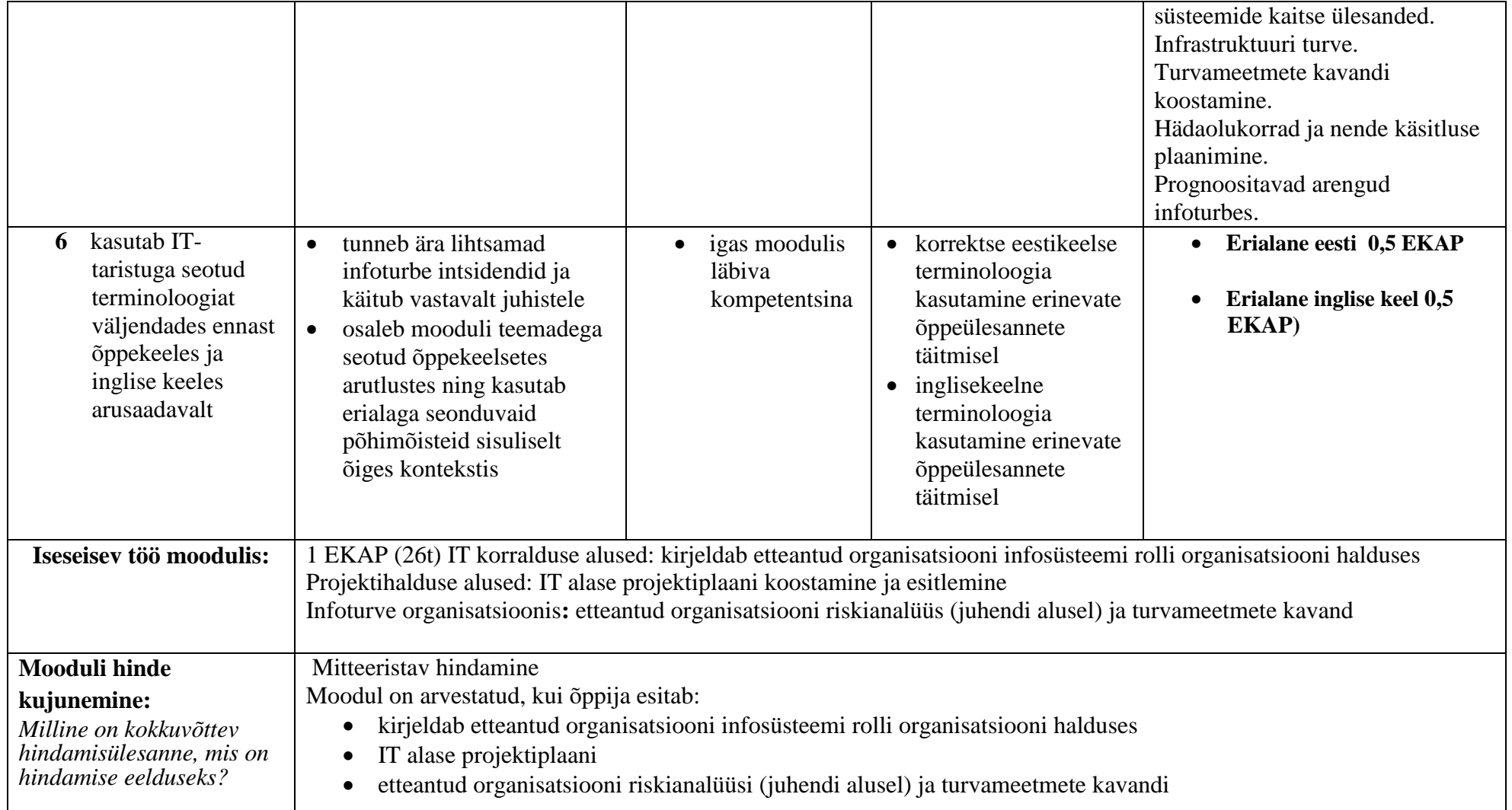

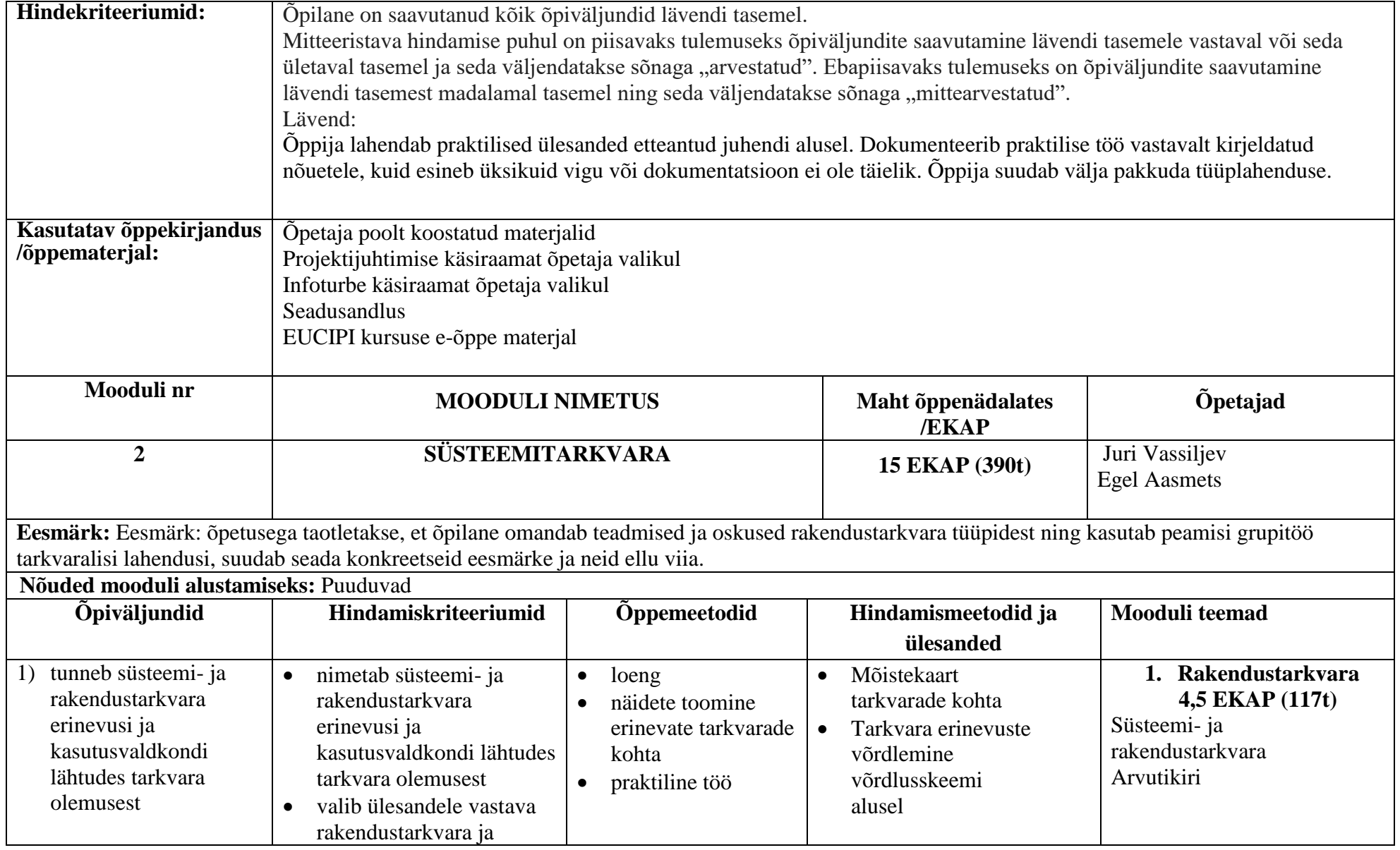

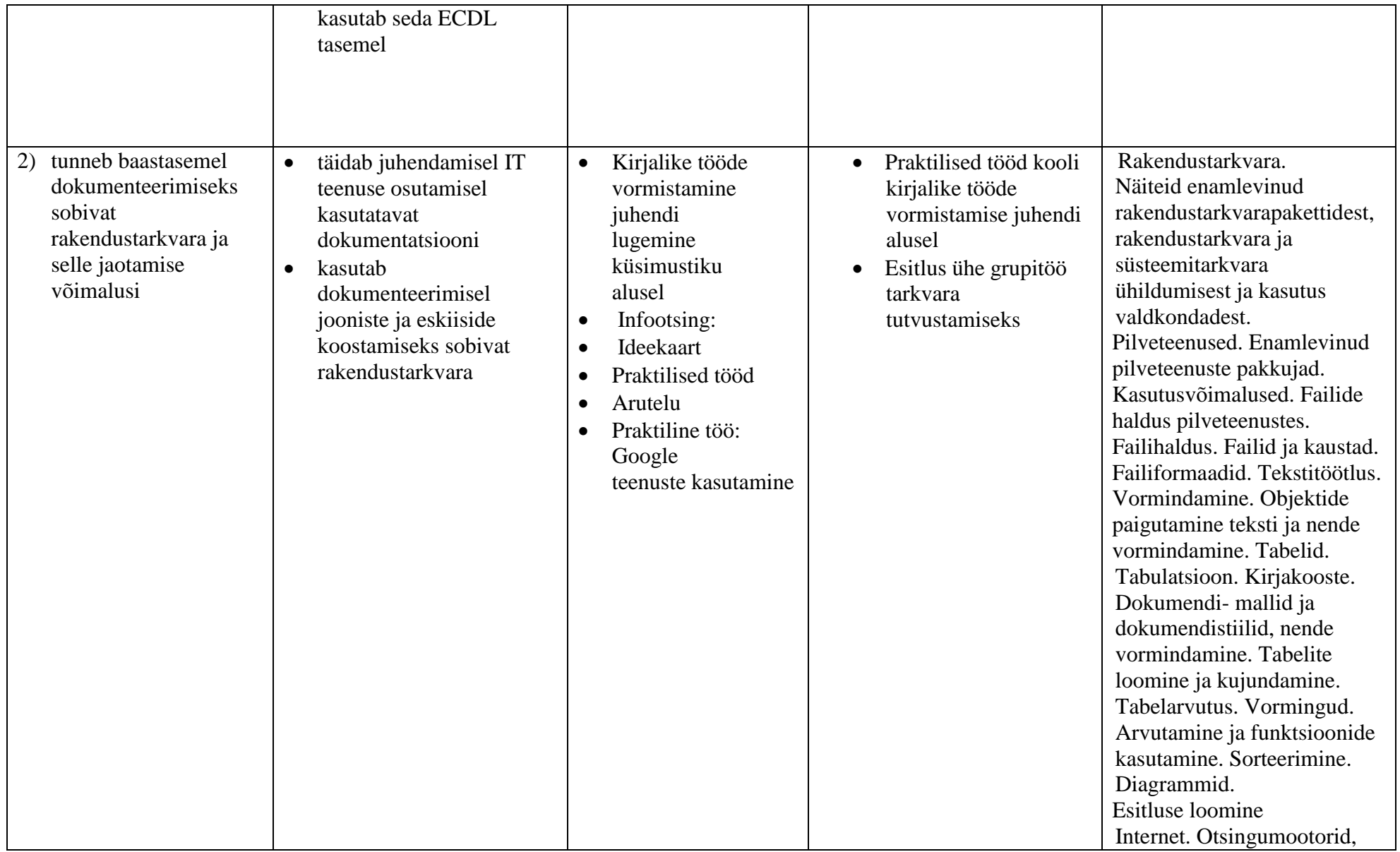

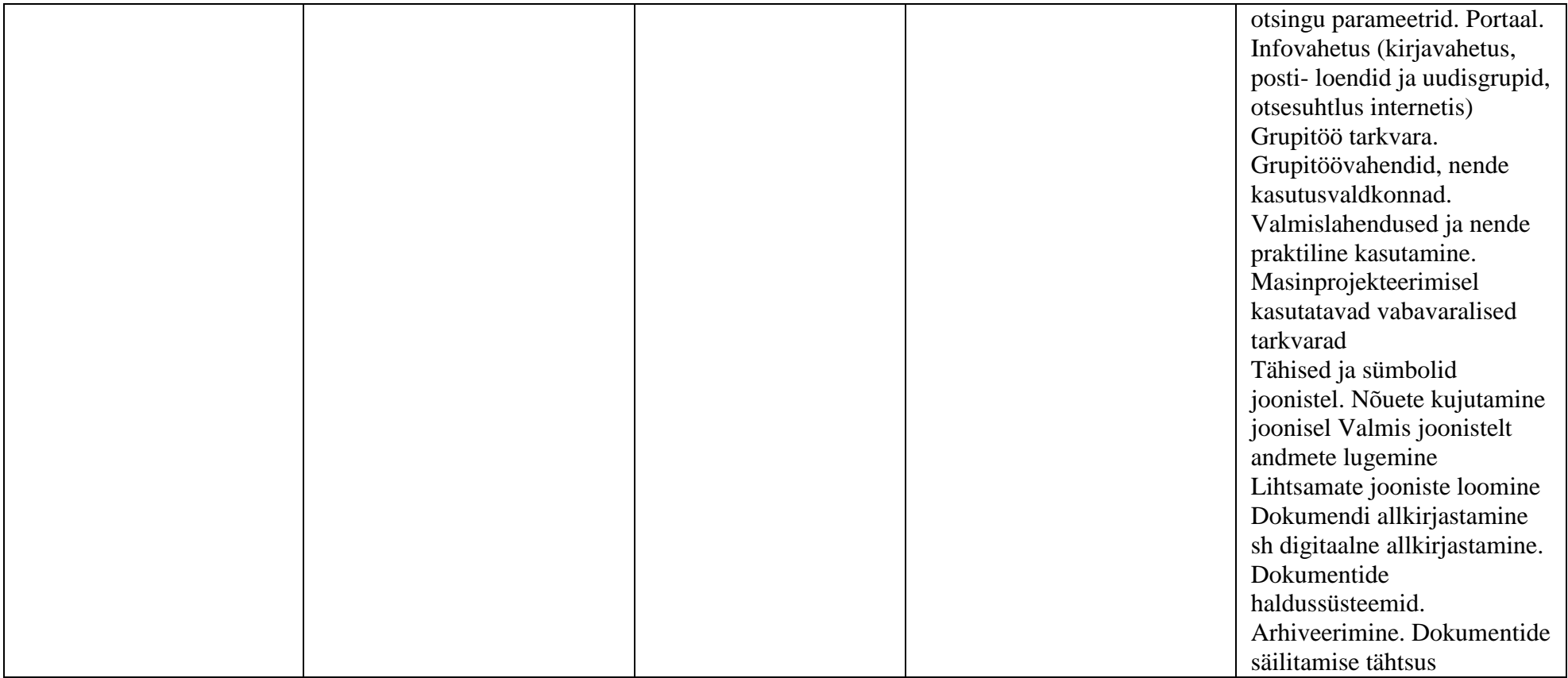

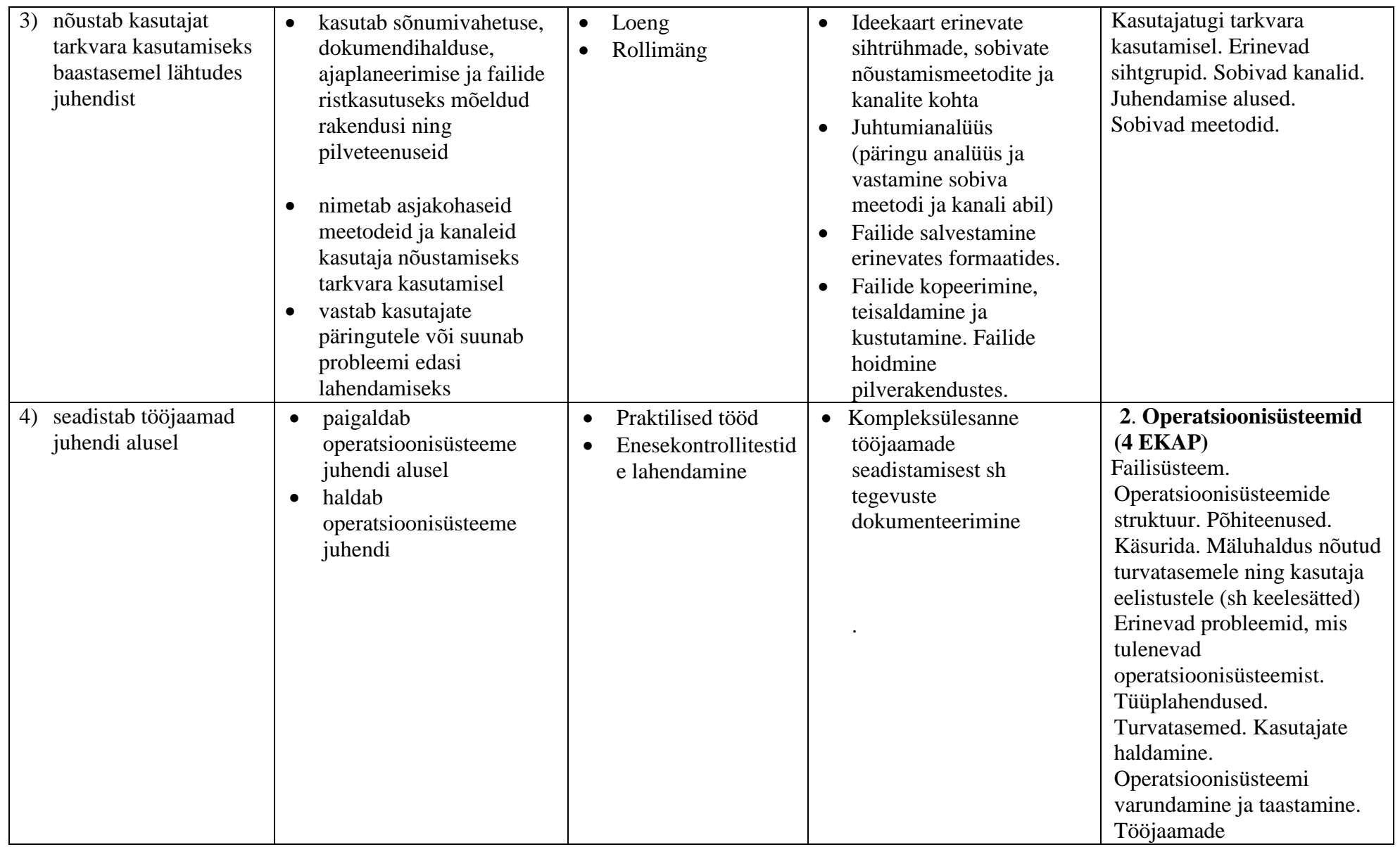

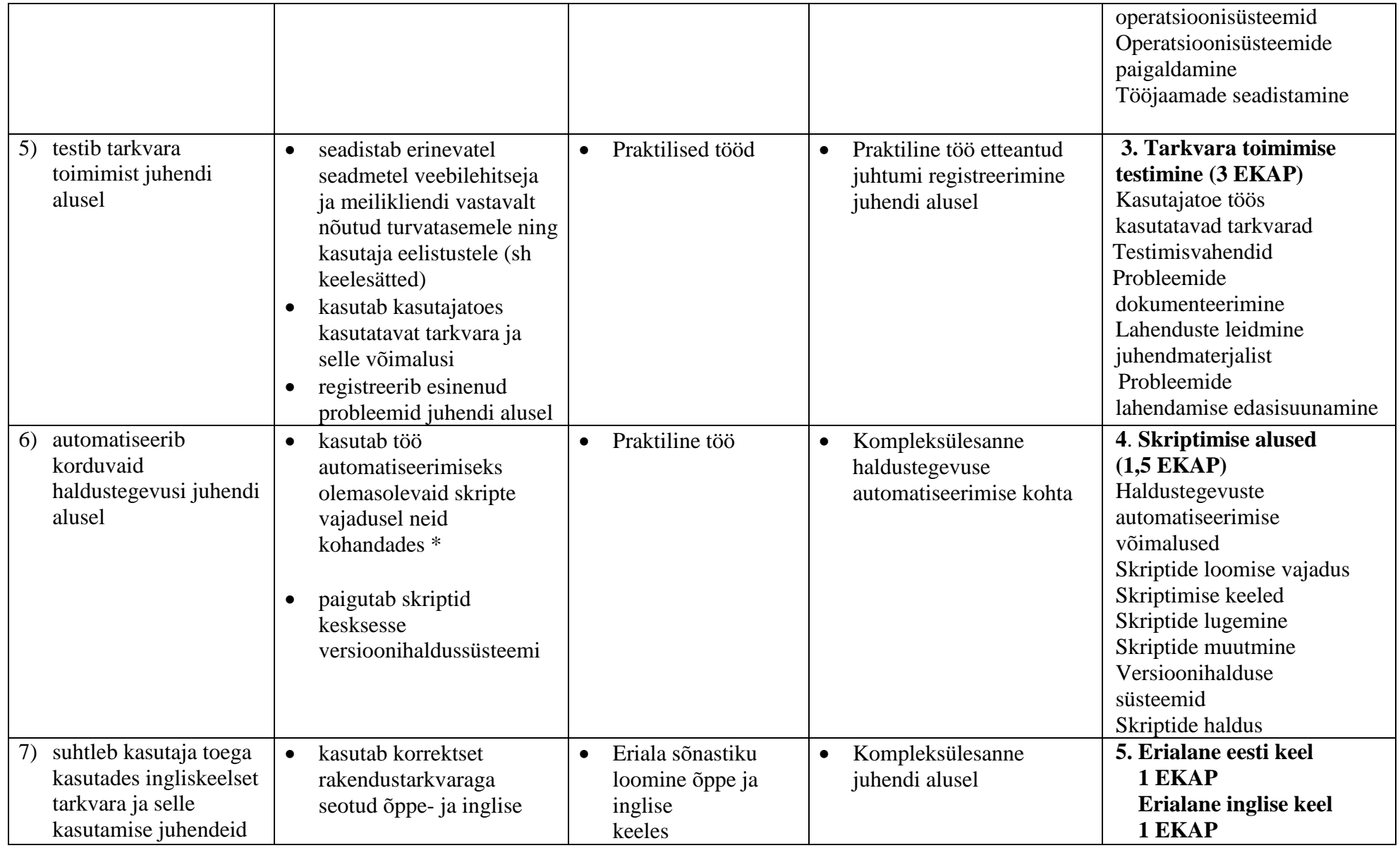

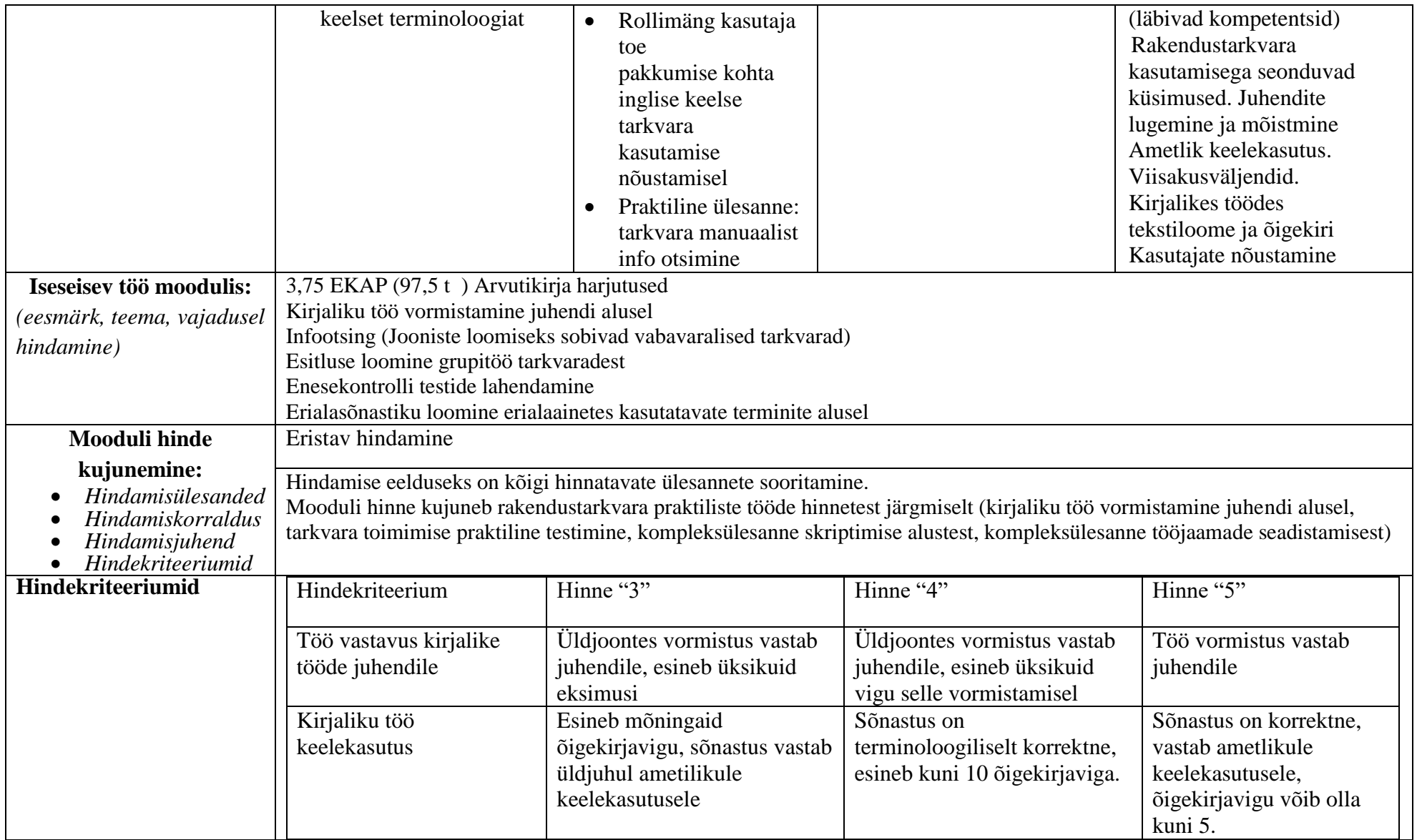

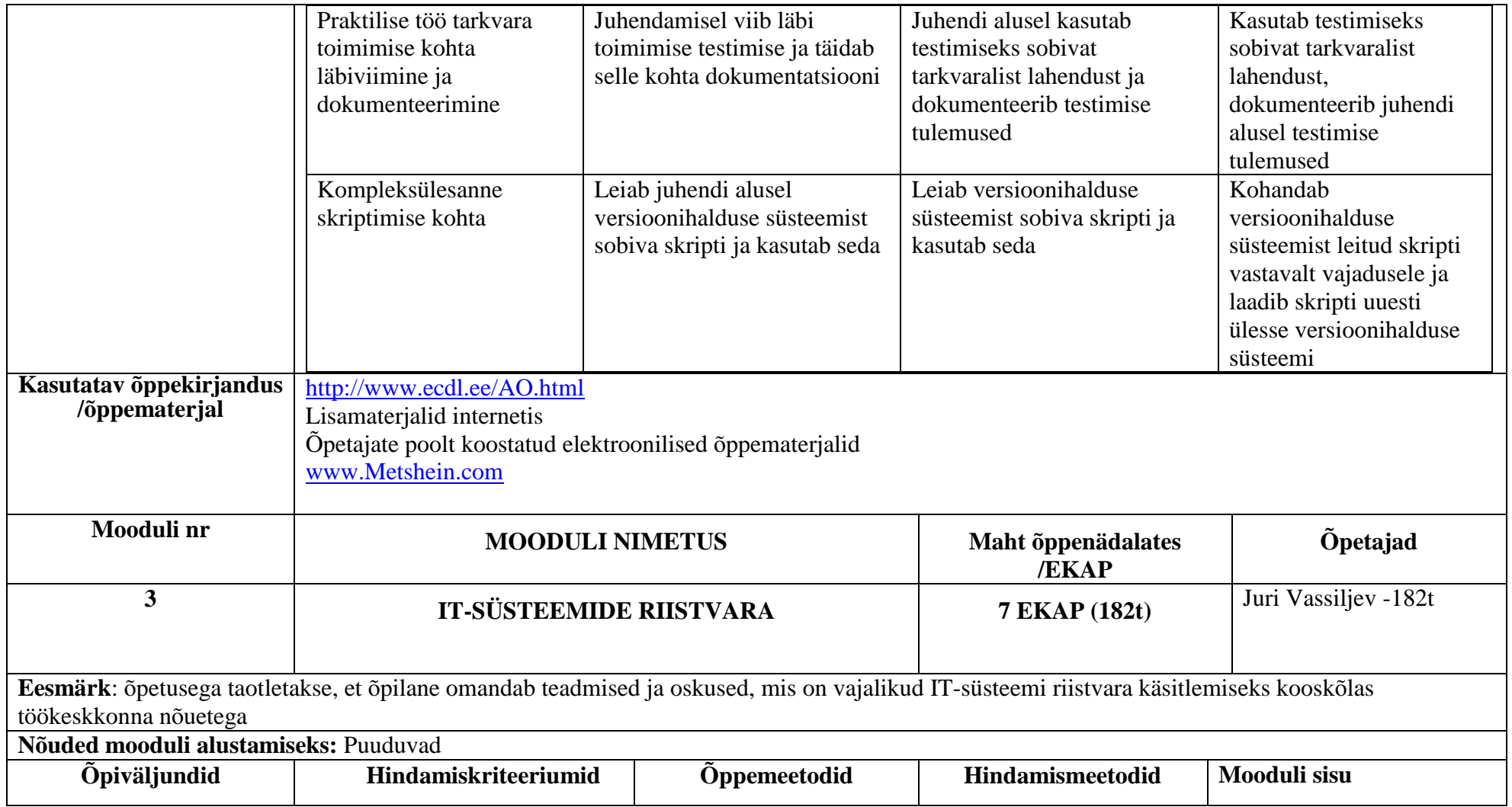

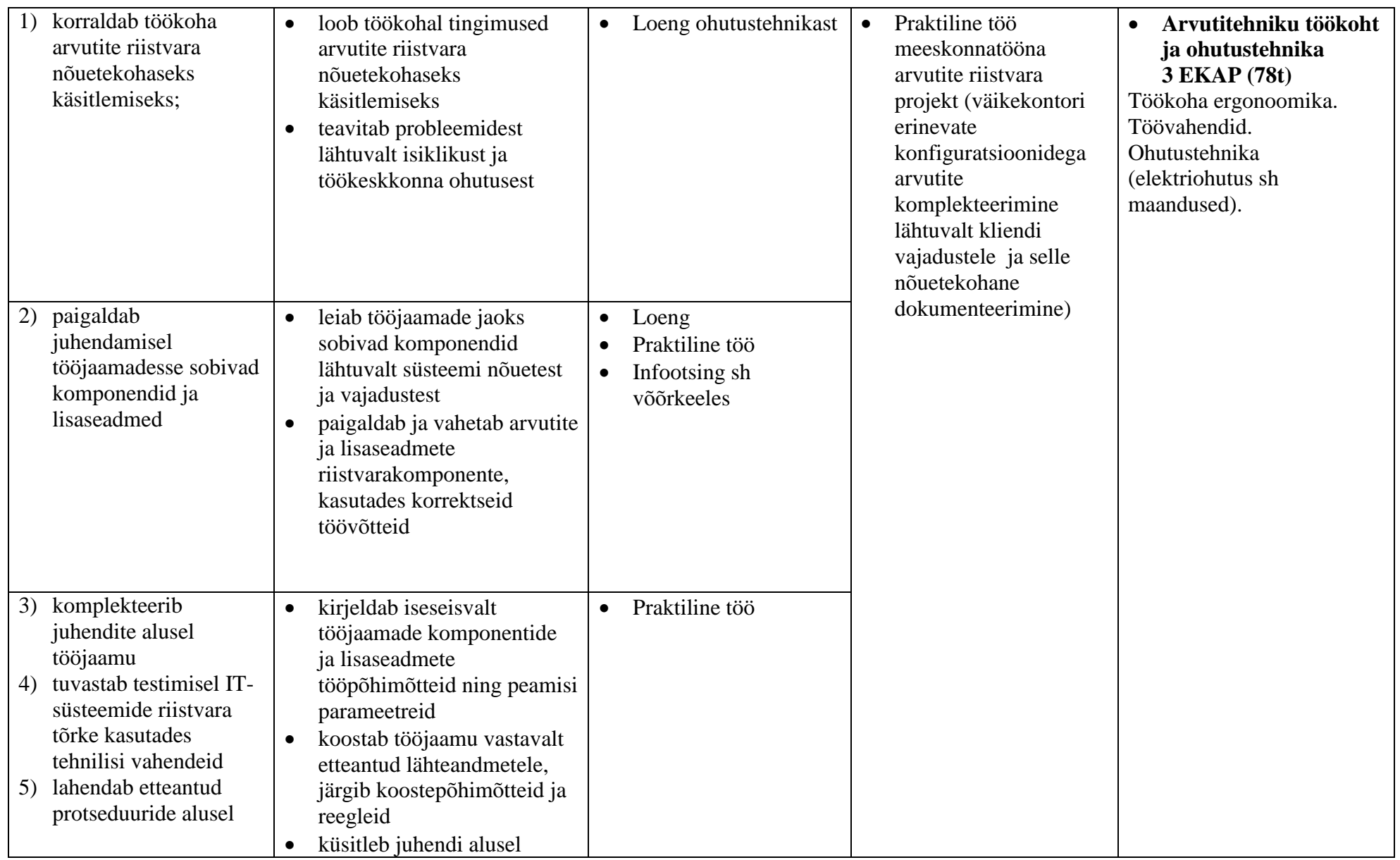

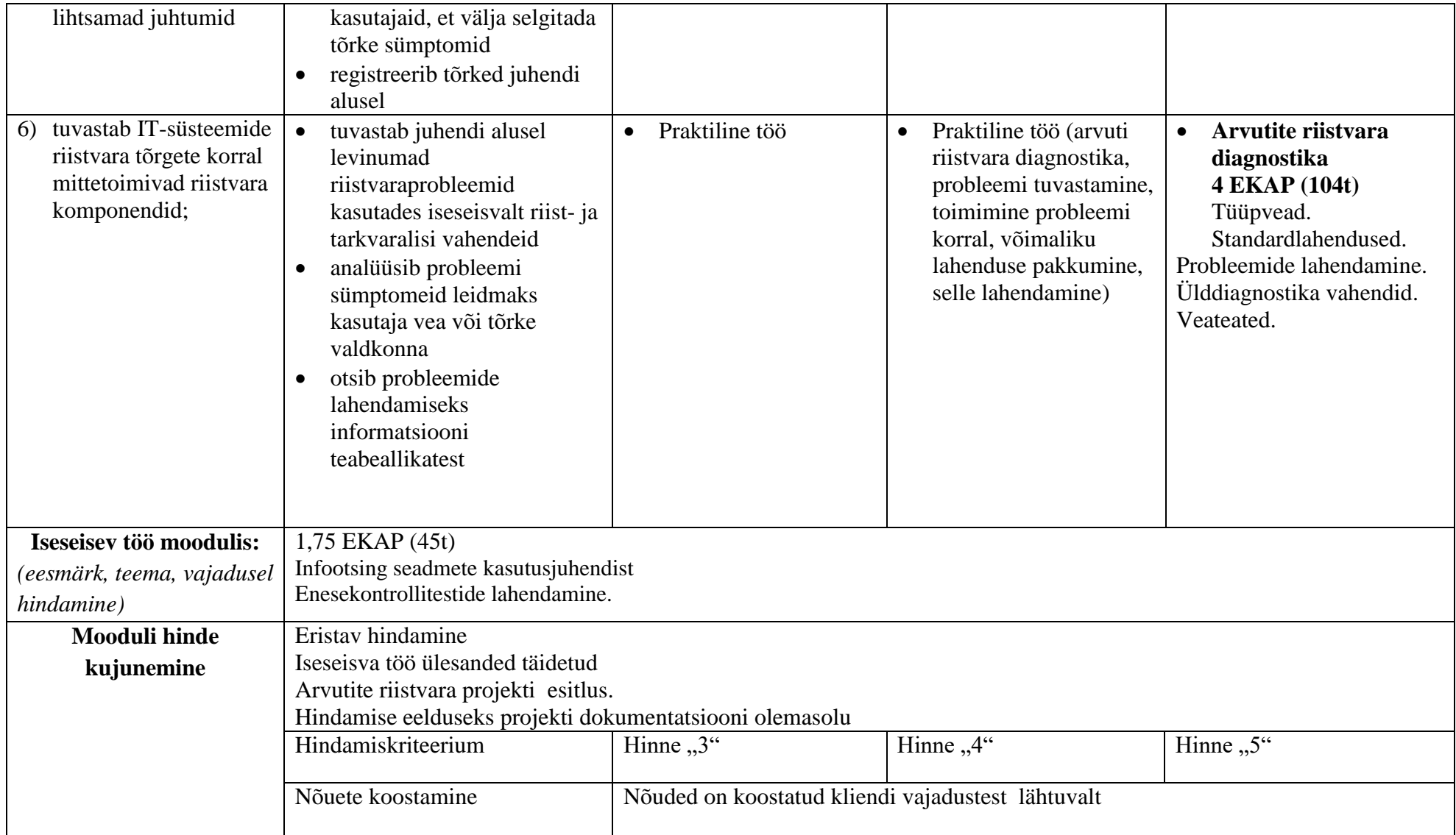

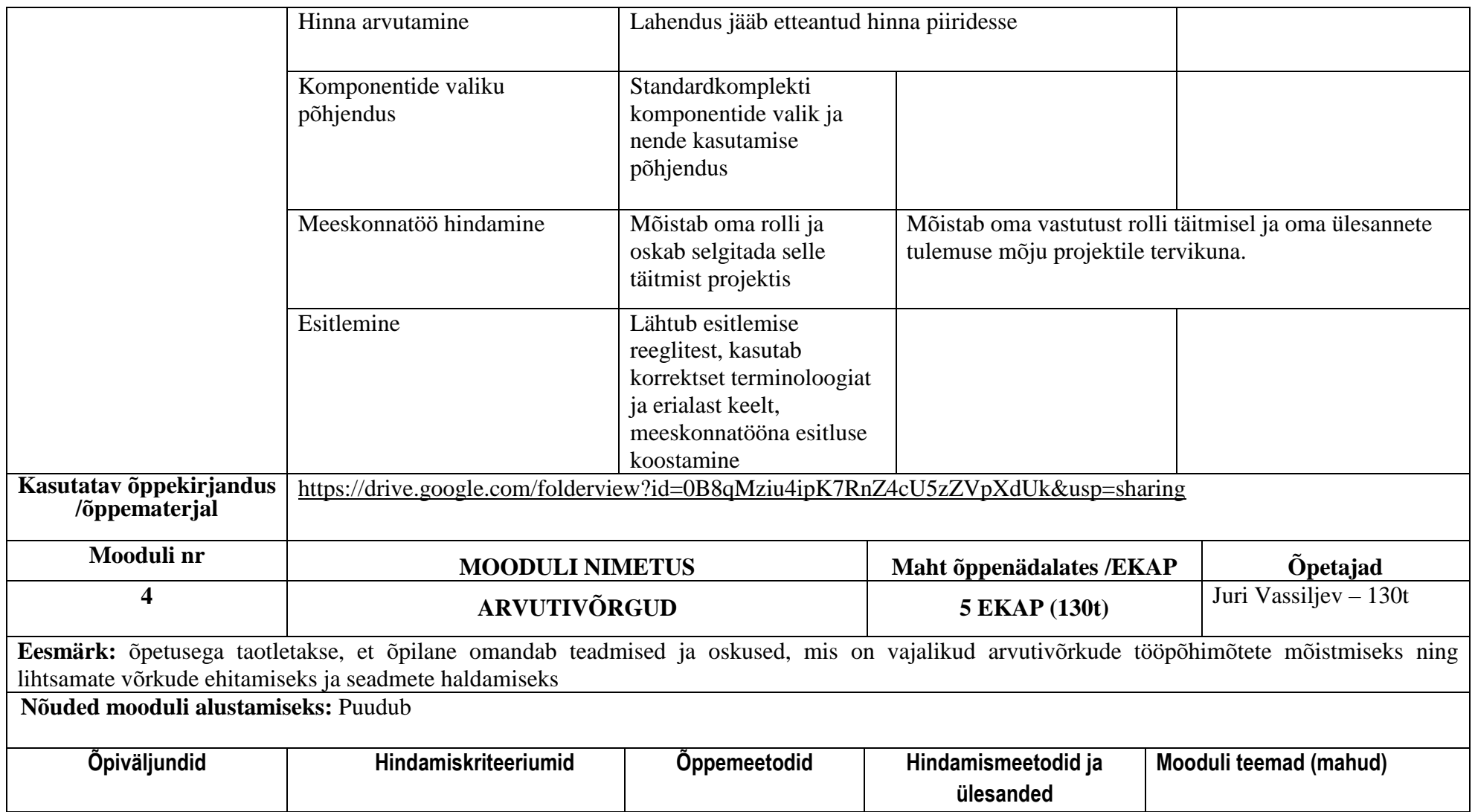

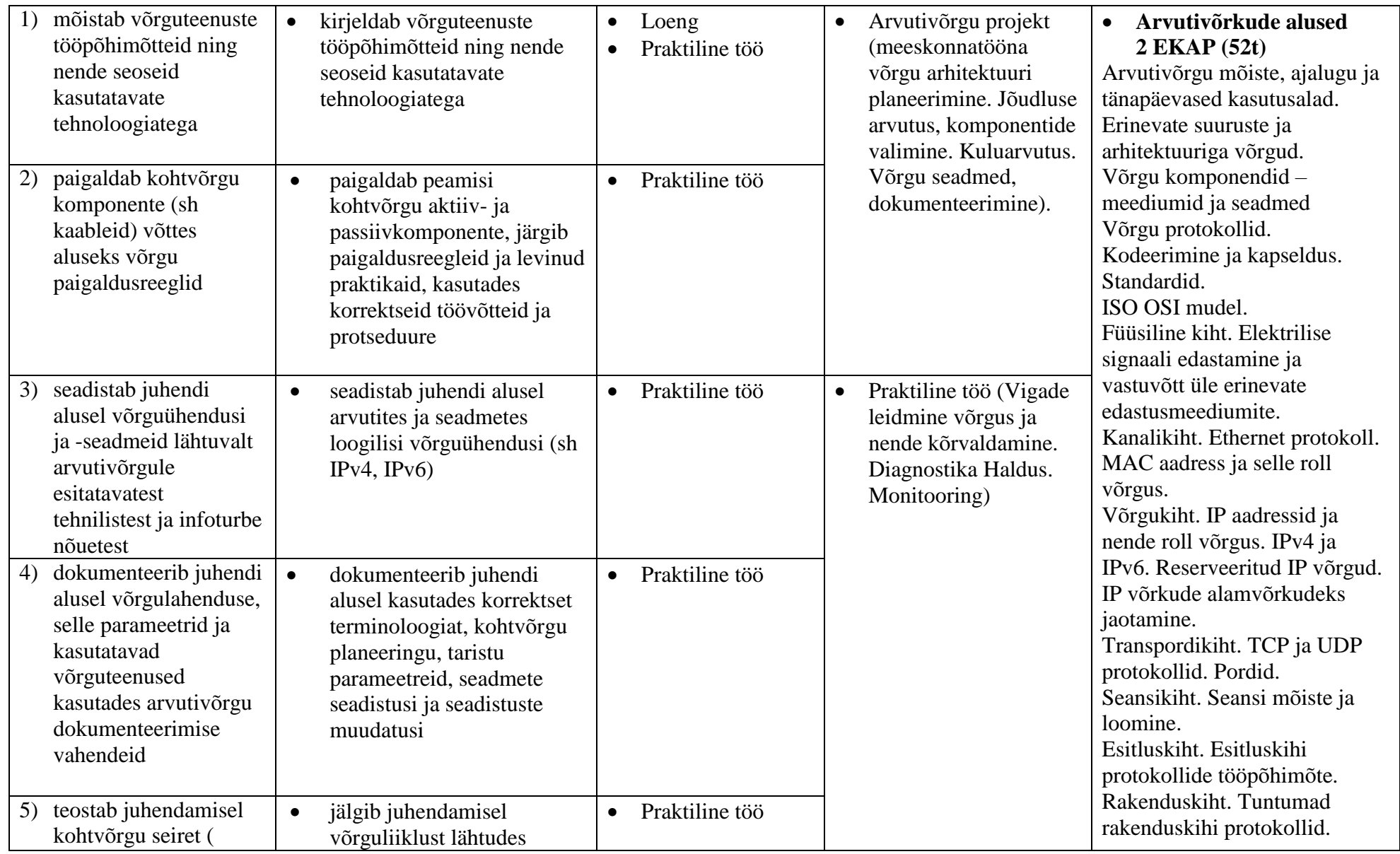

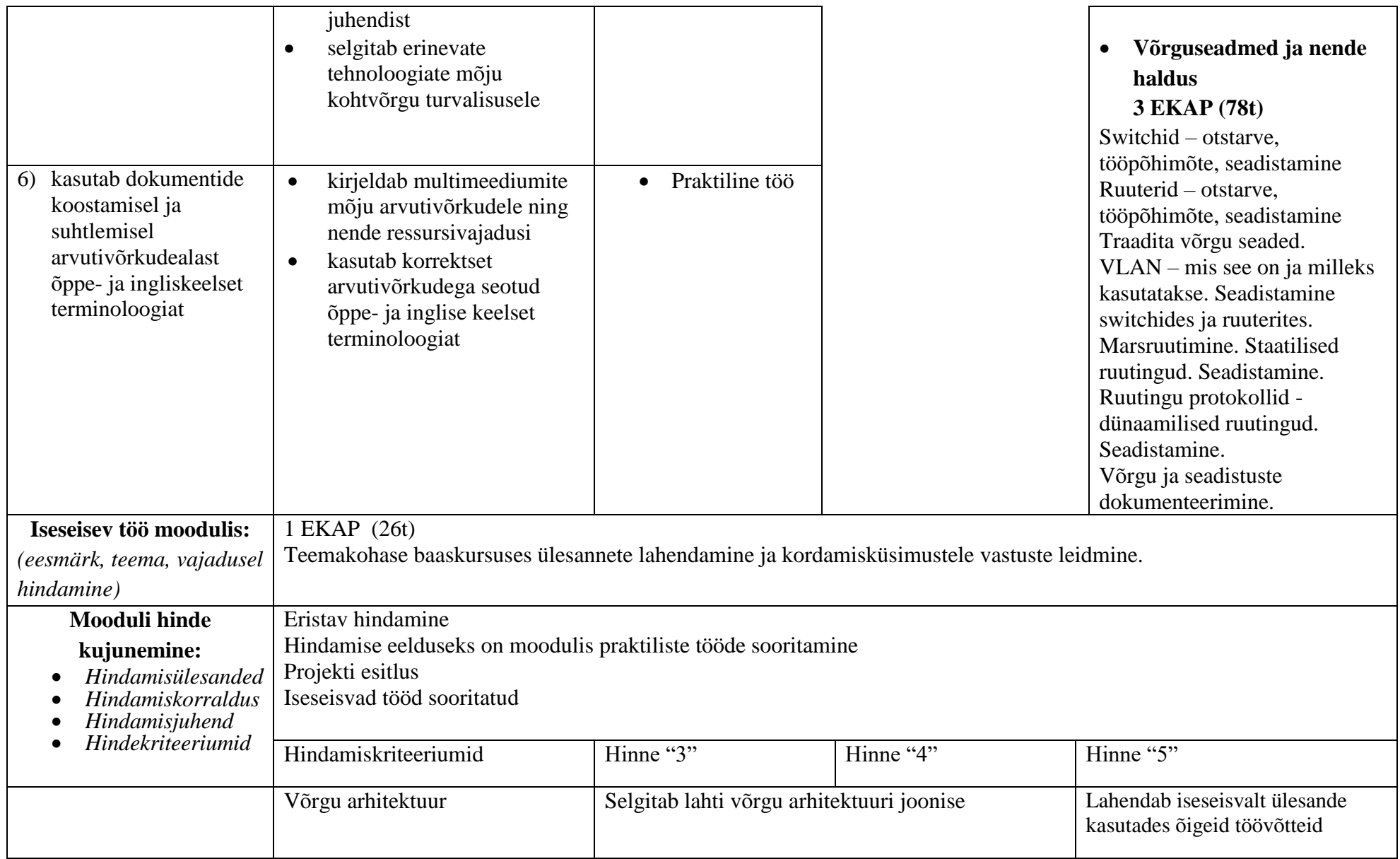

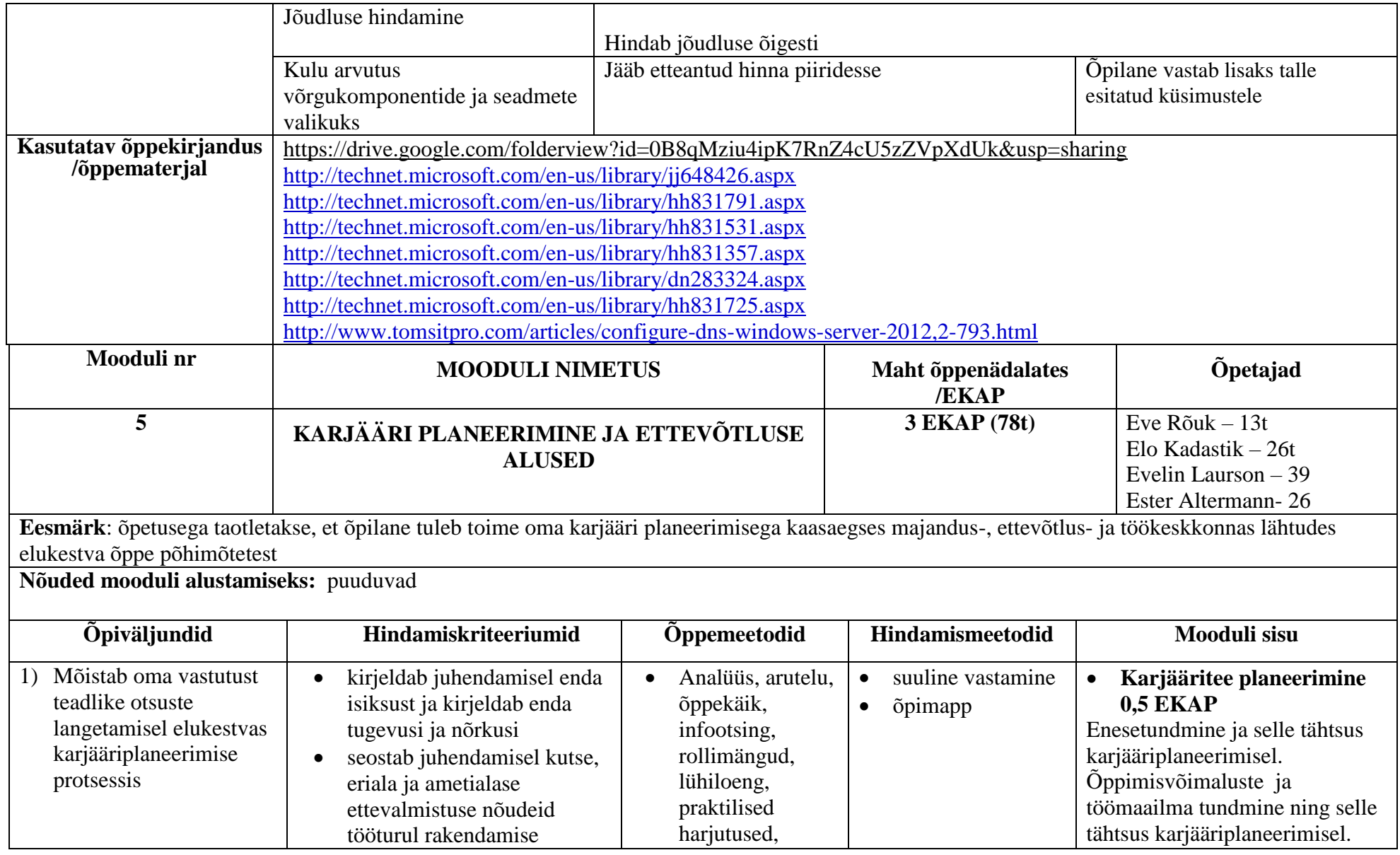

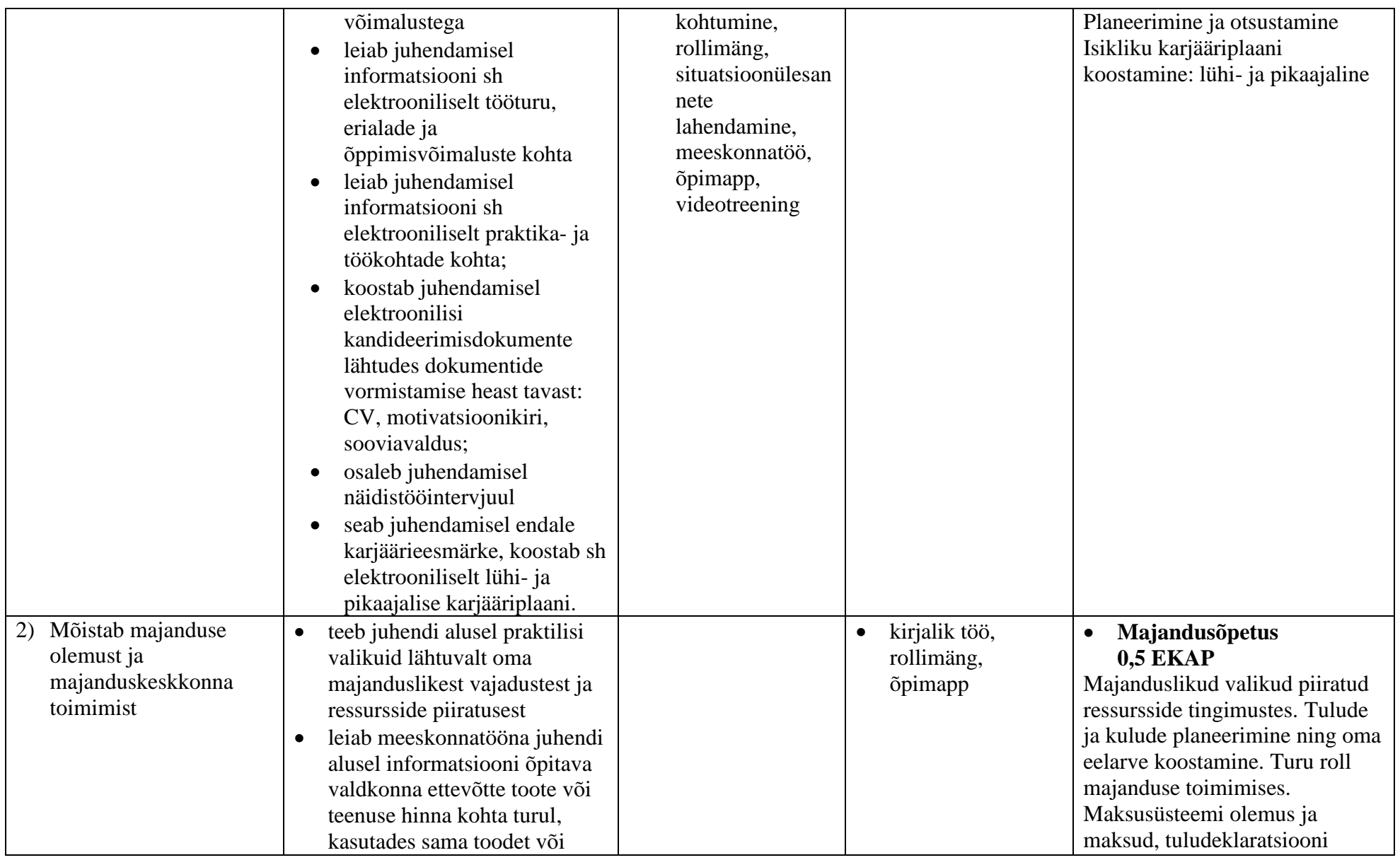

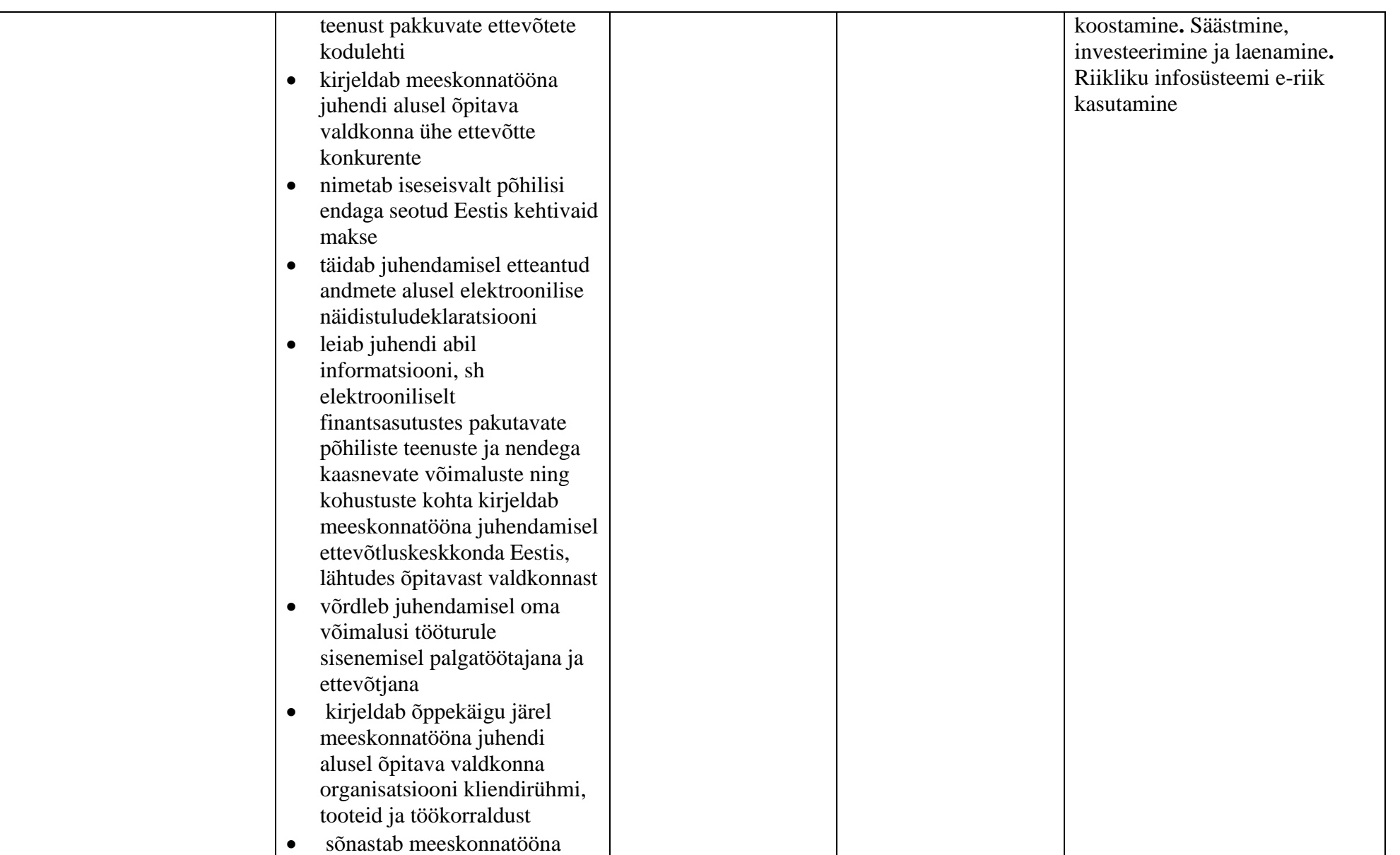

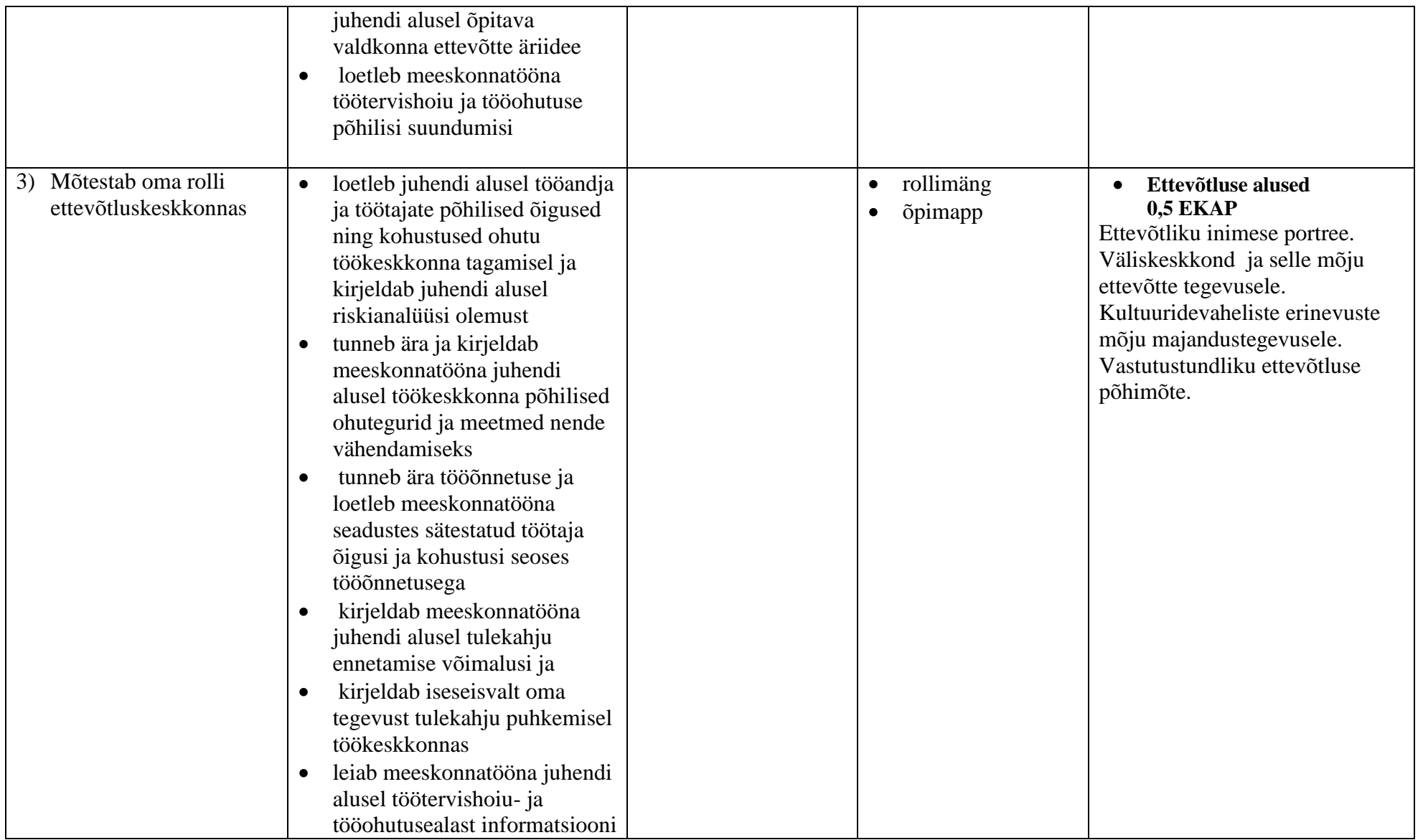

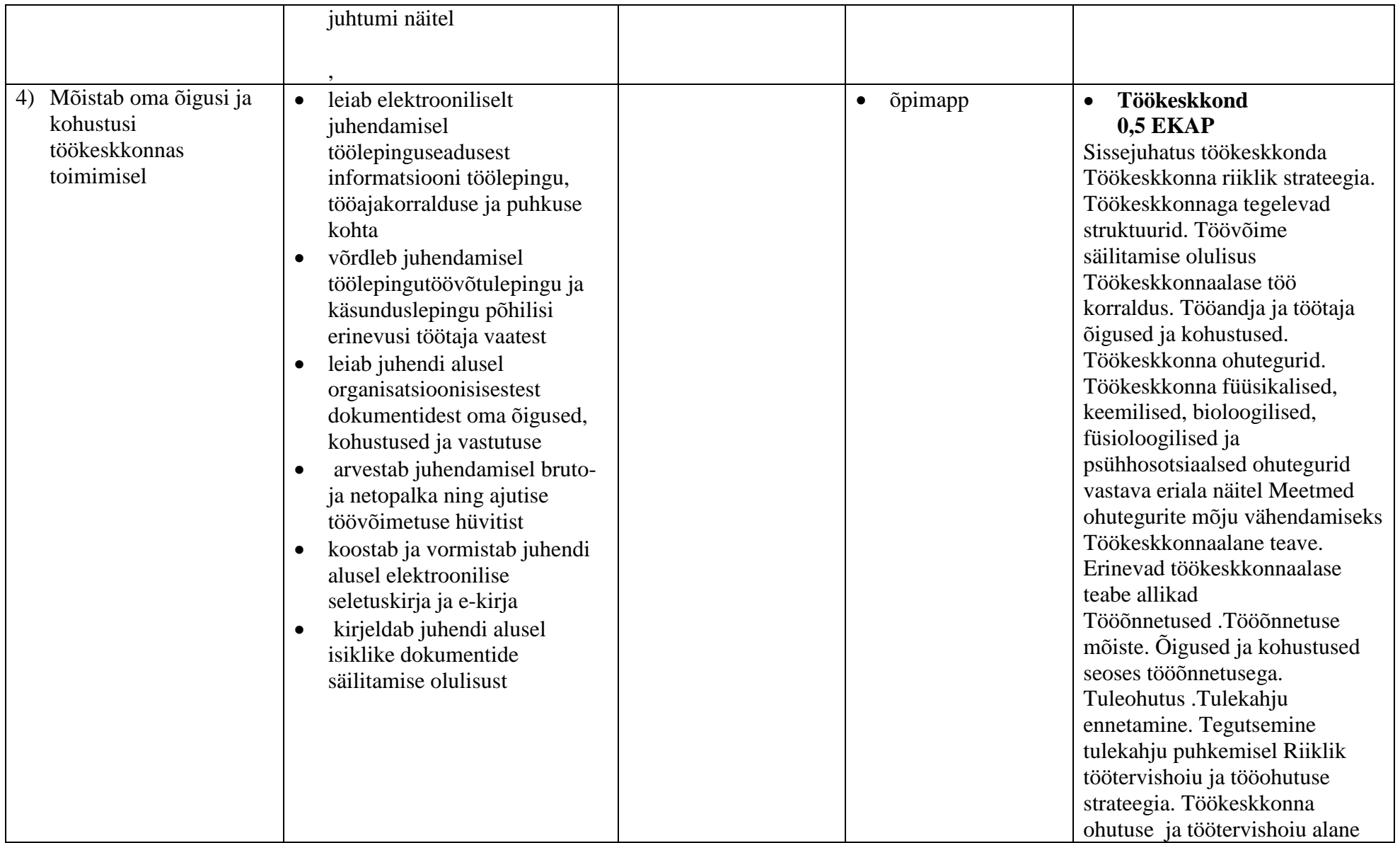

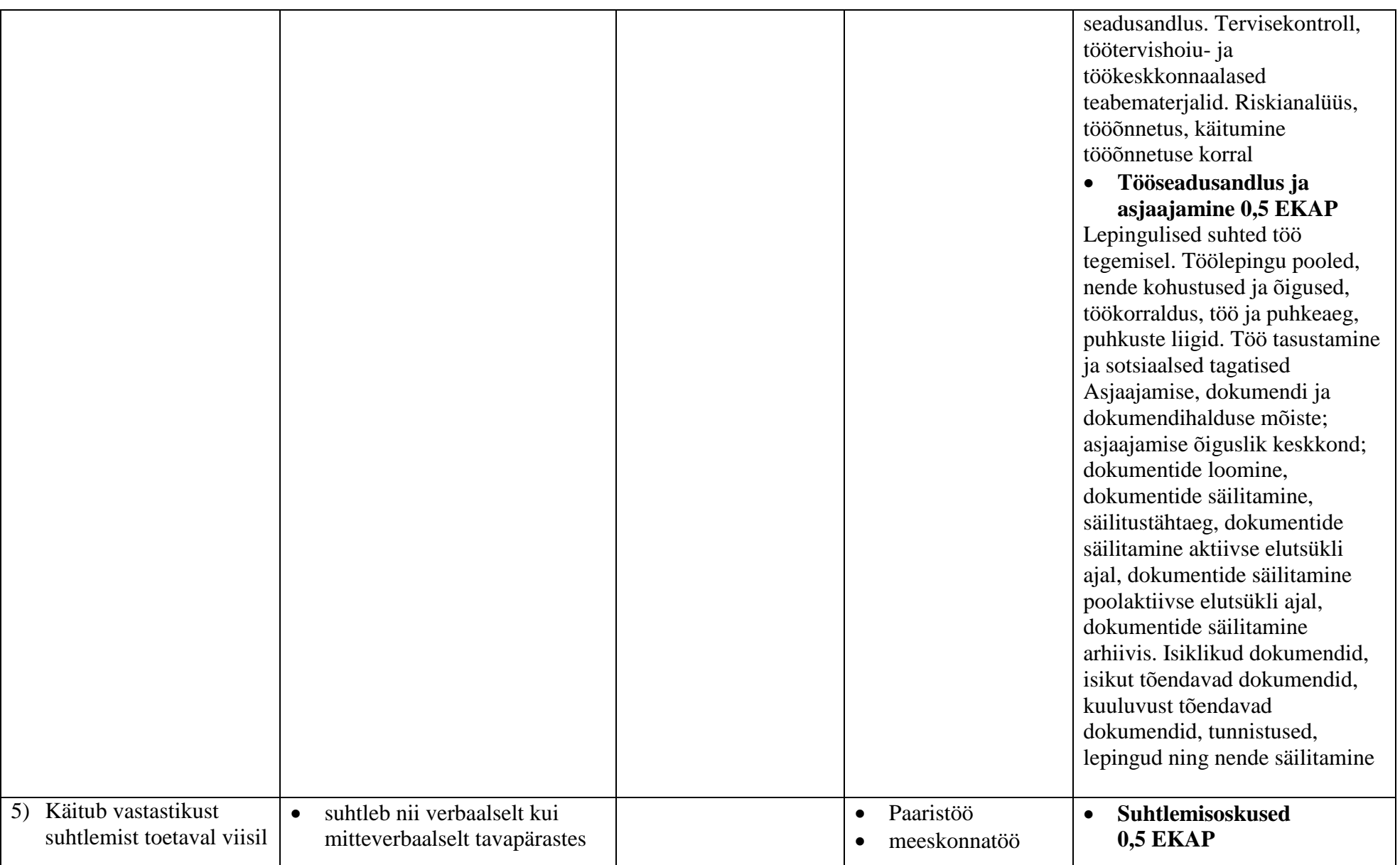

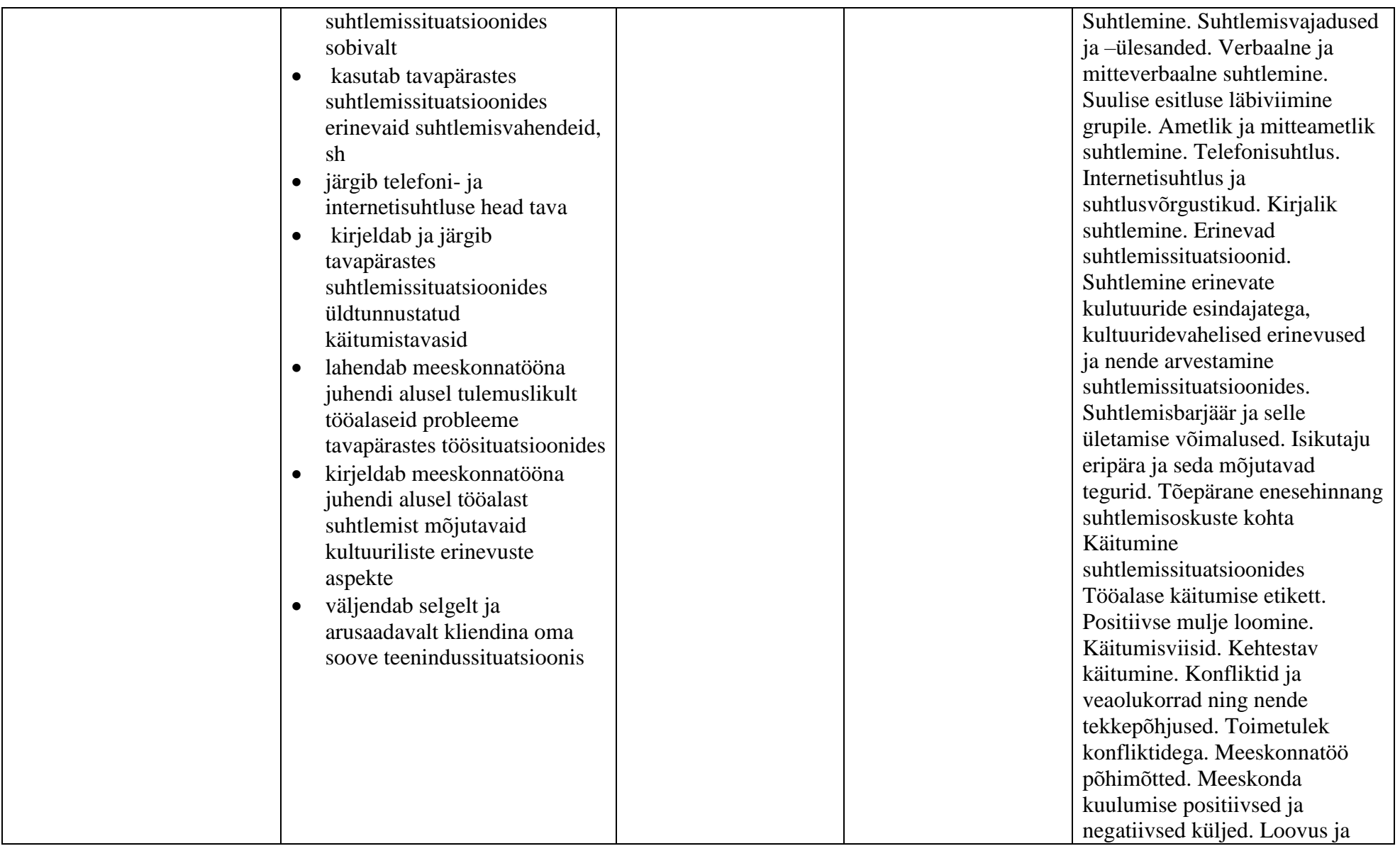

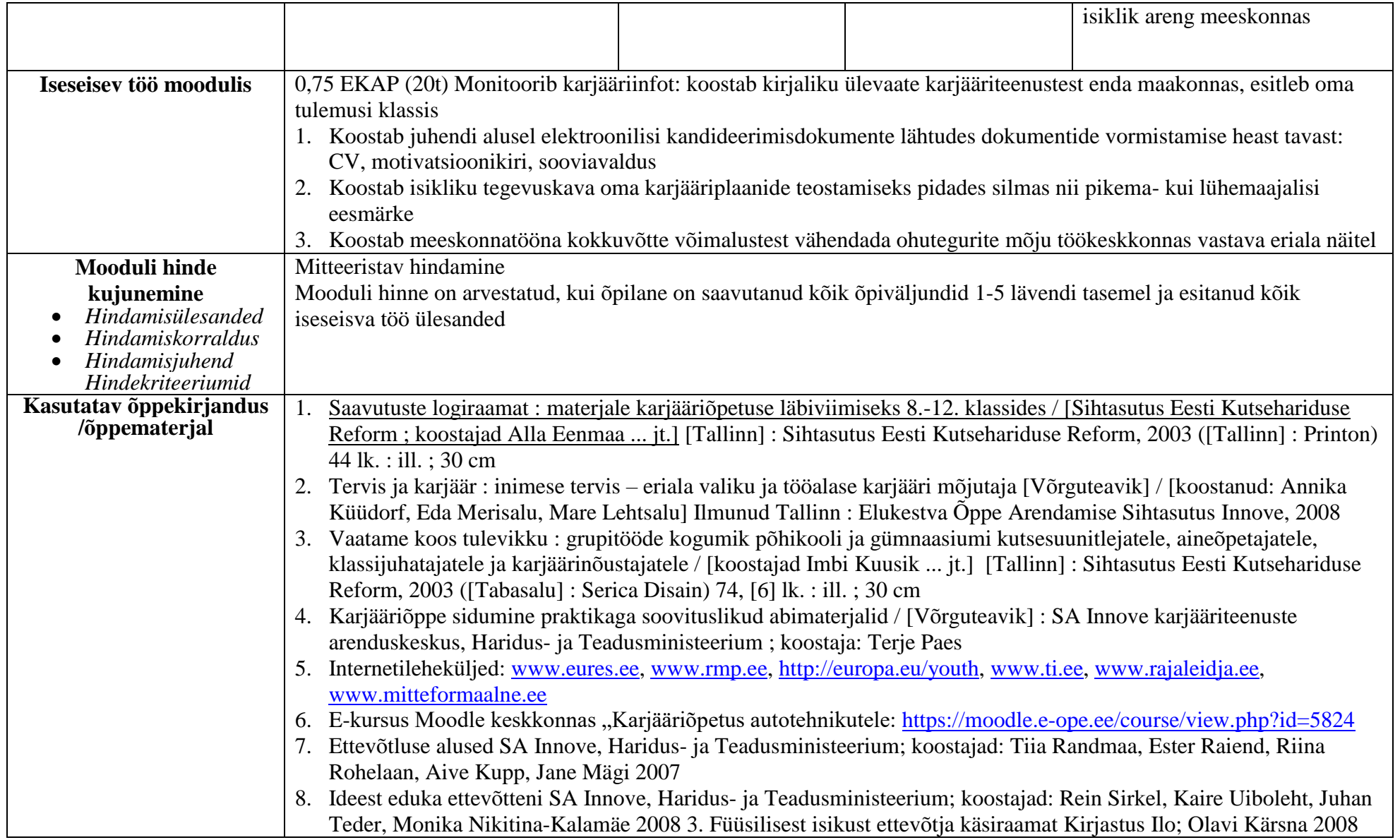

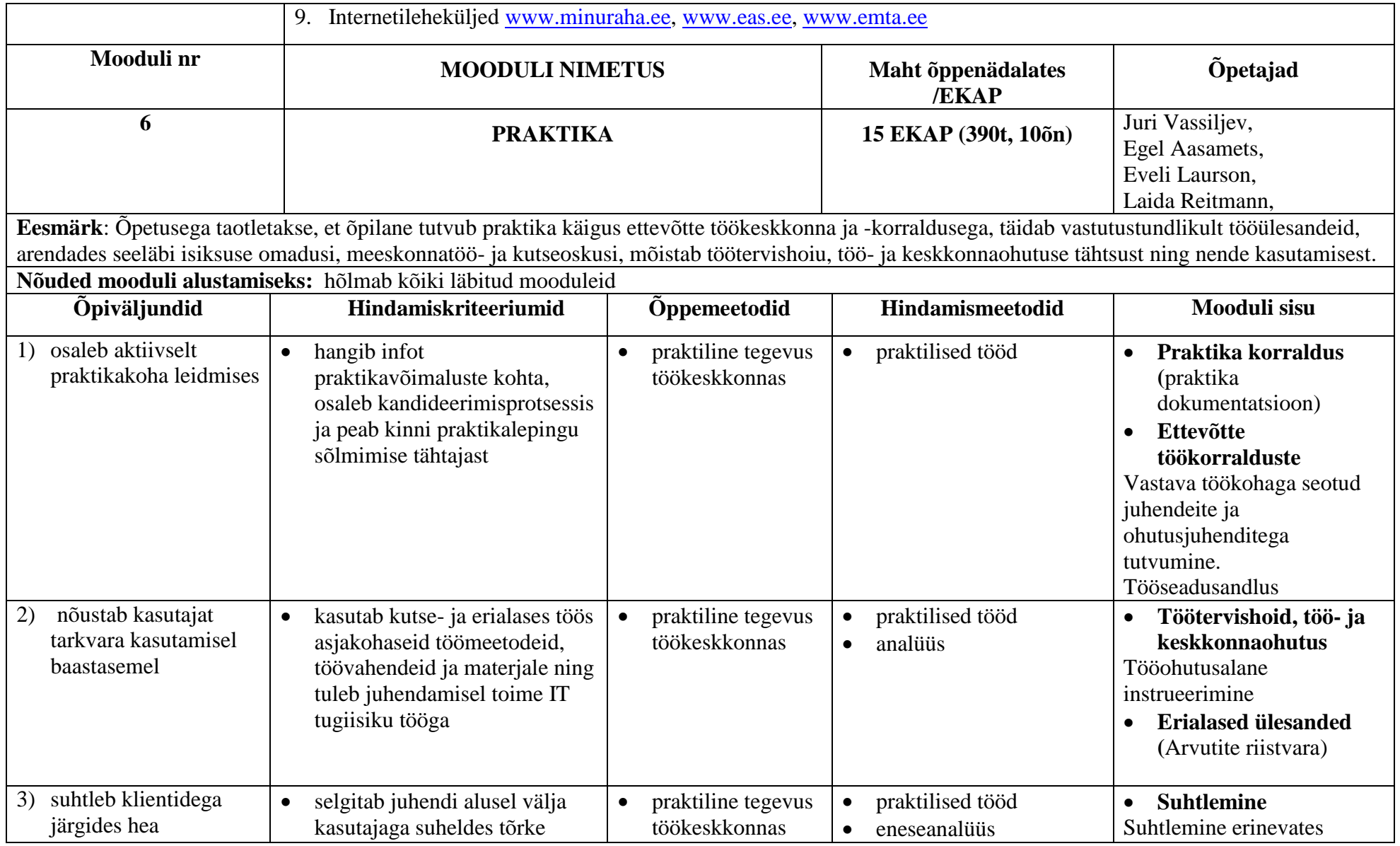

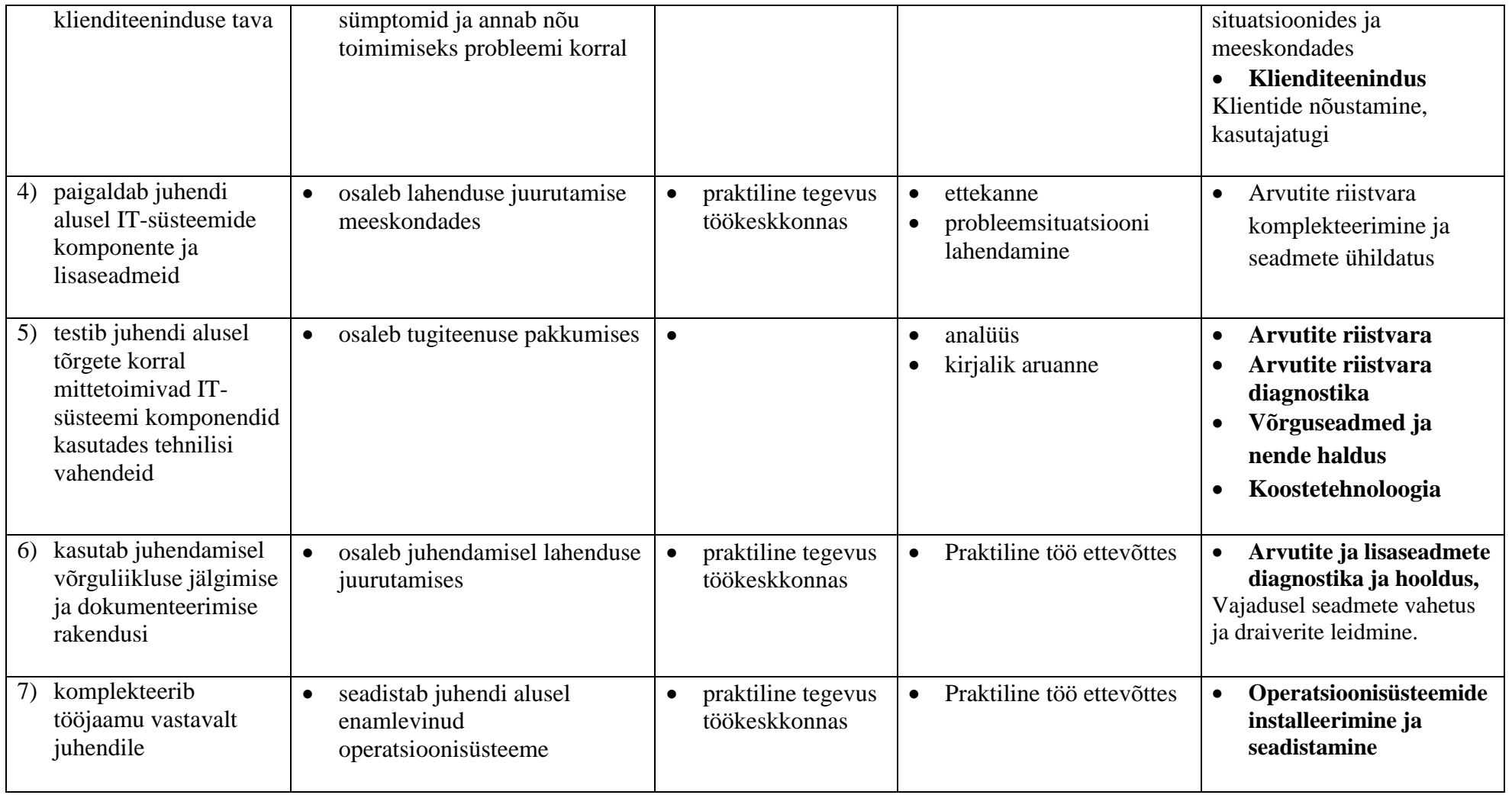

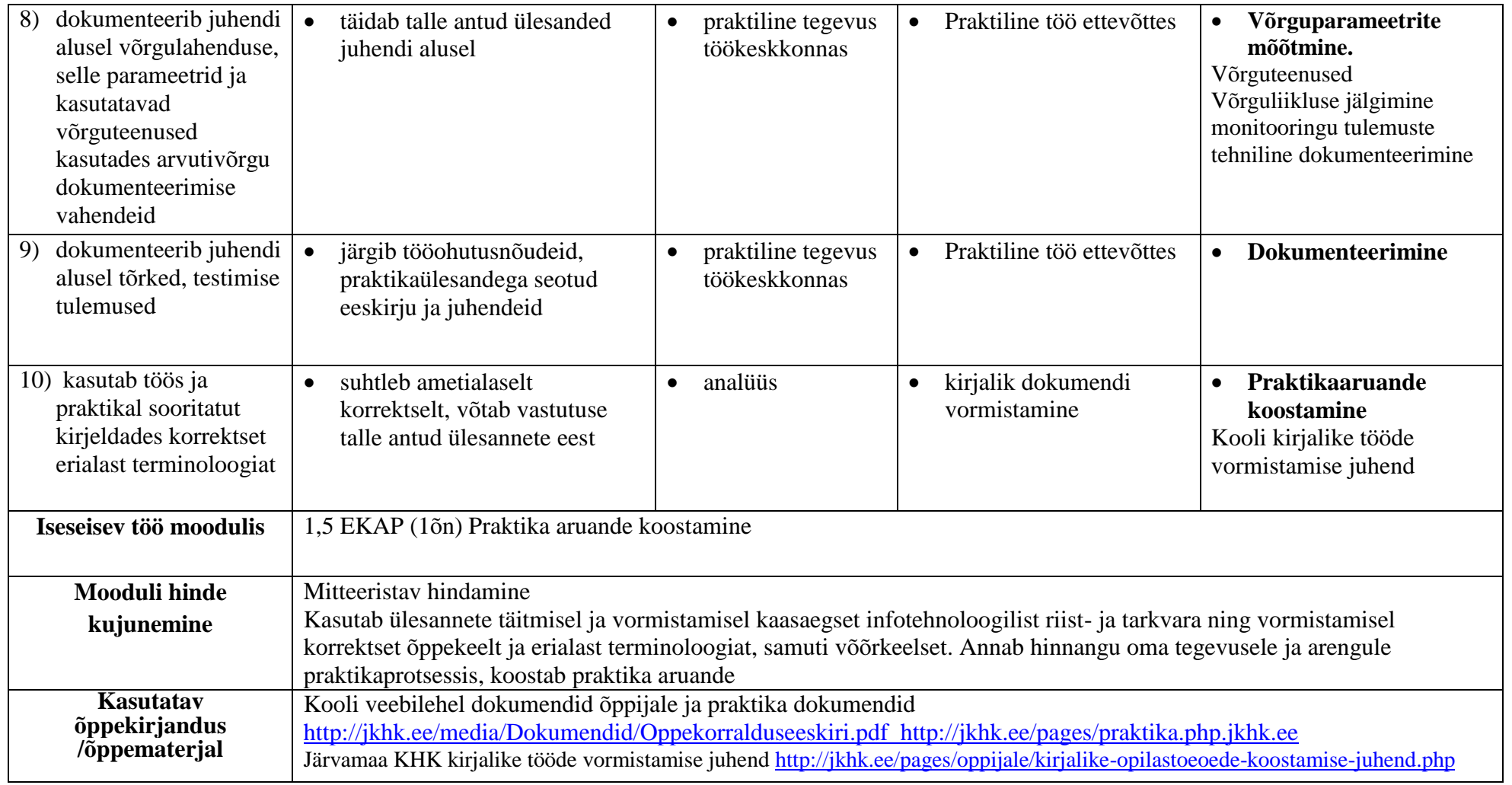

## **VALIKÕPINGUD 9 EKAP**

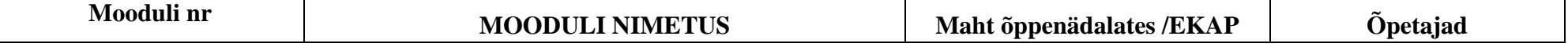

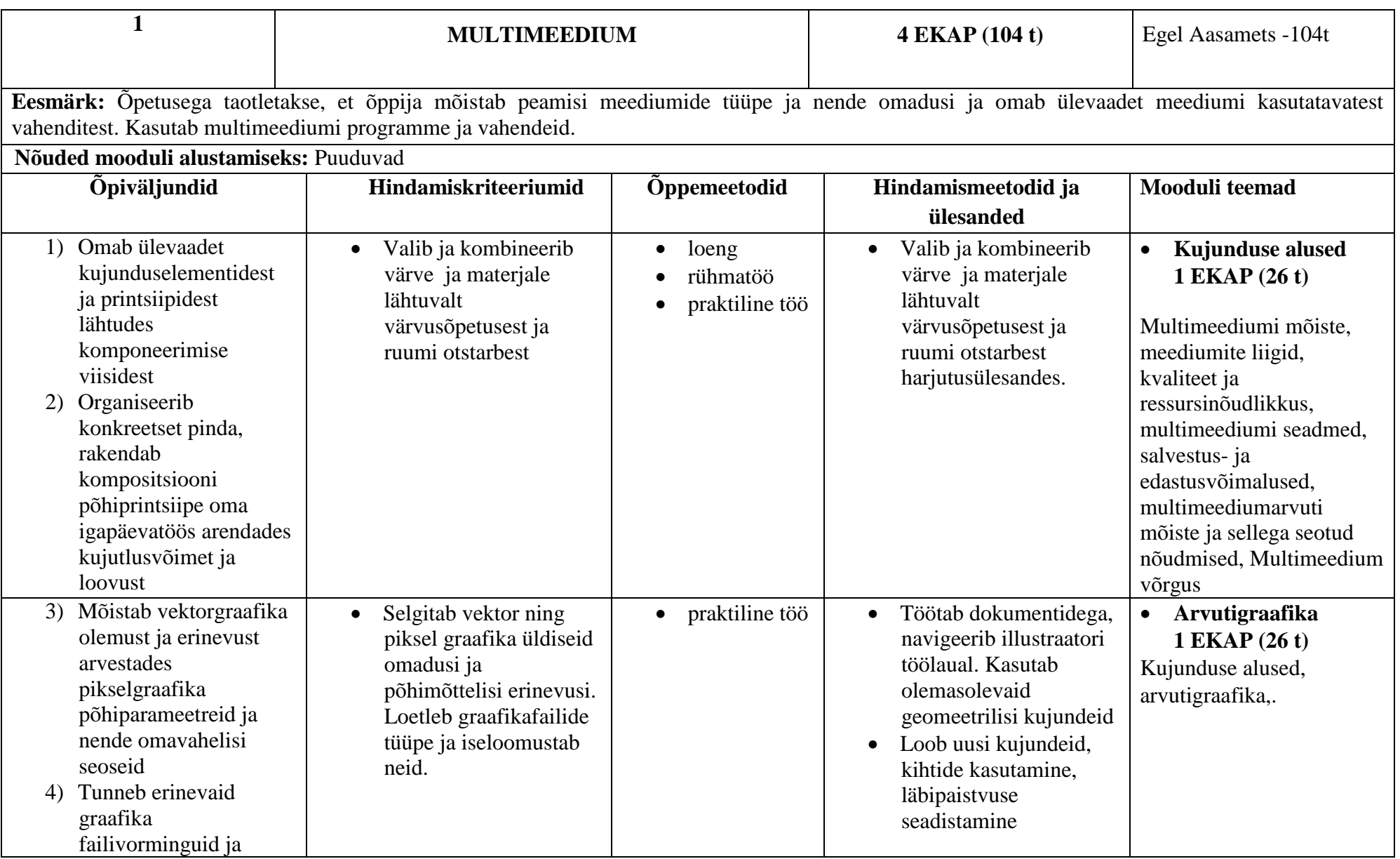

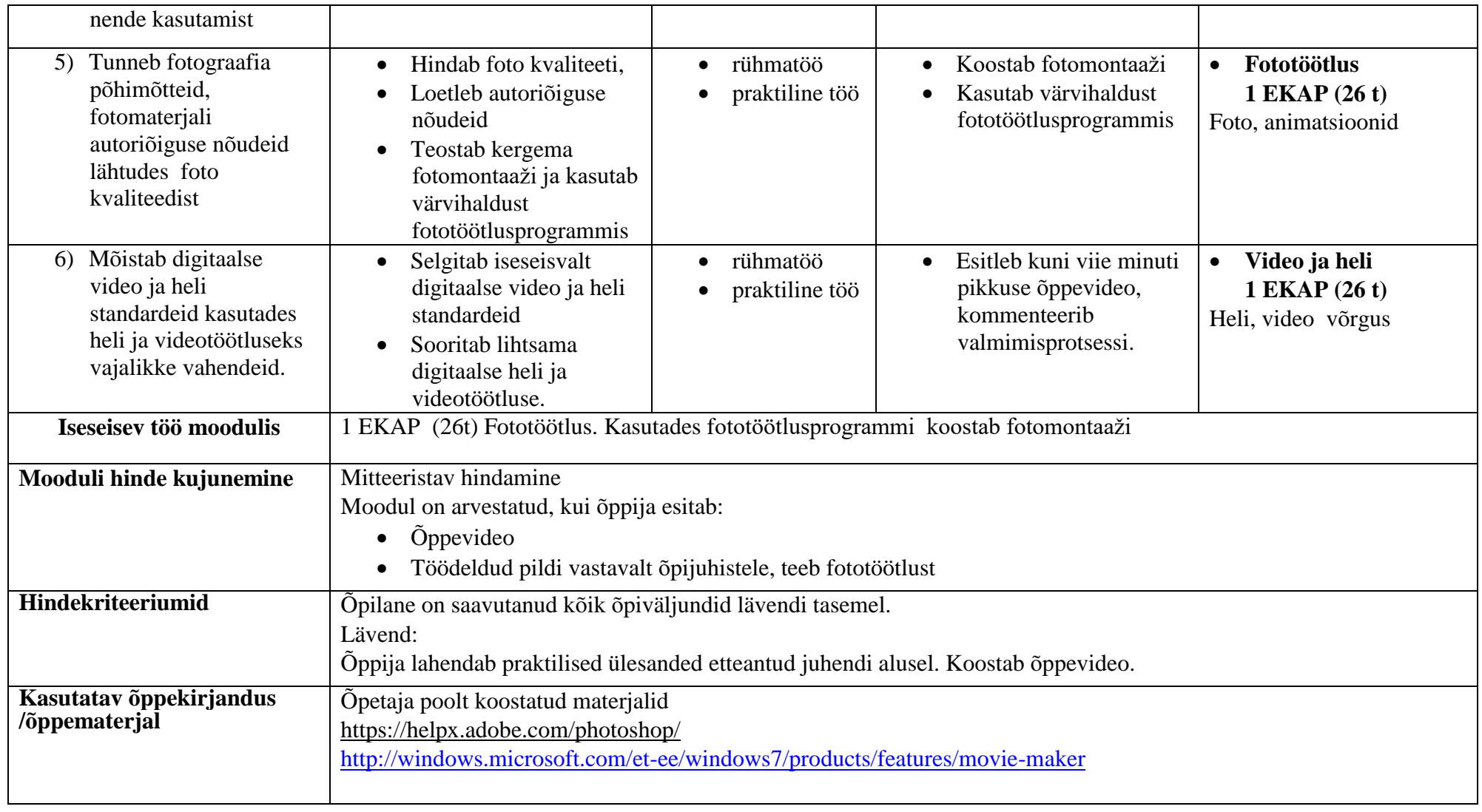

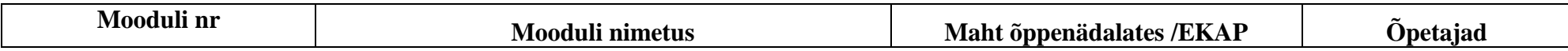

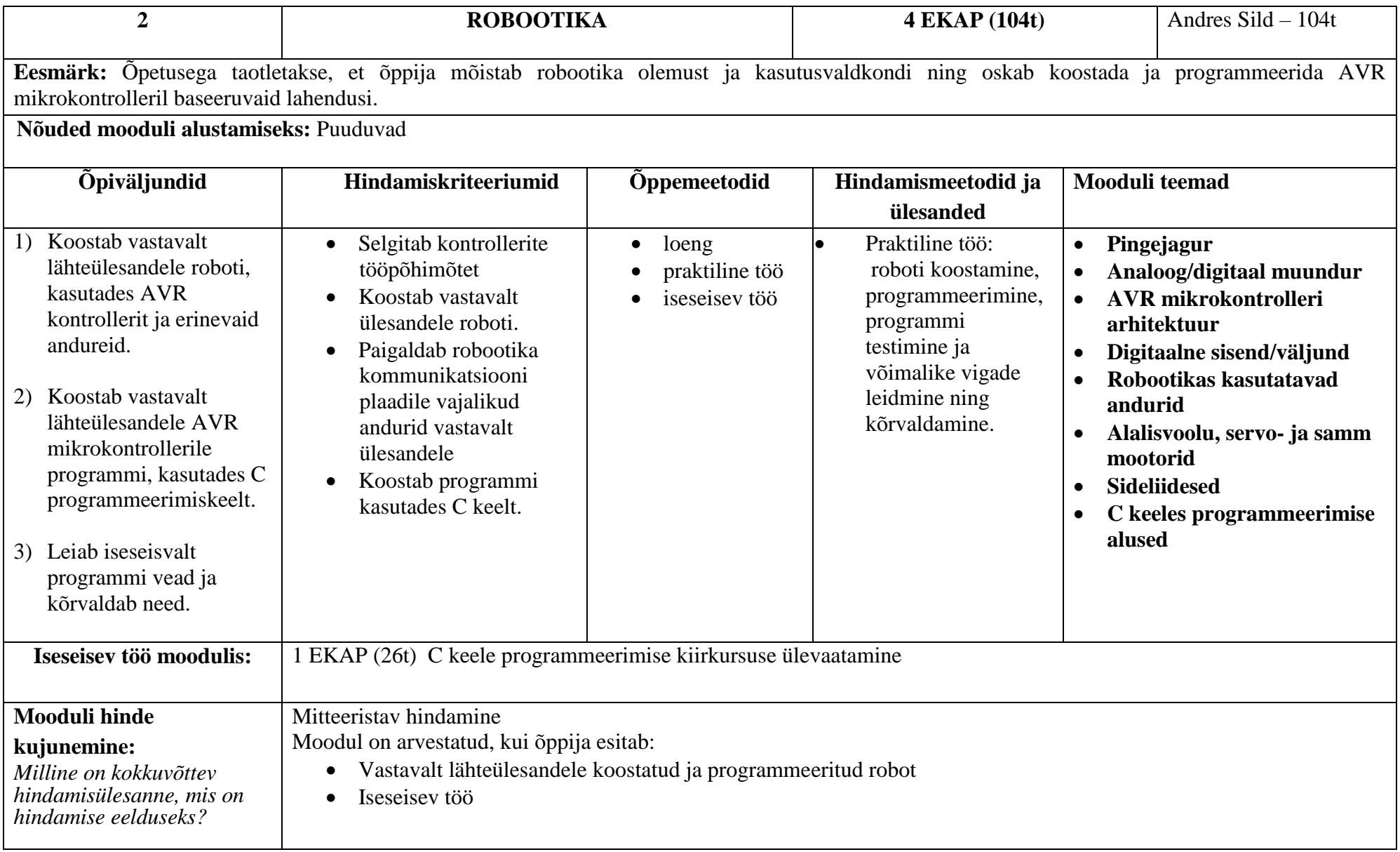

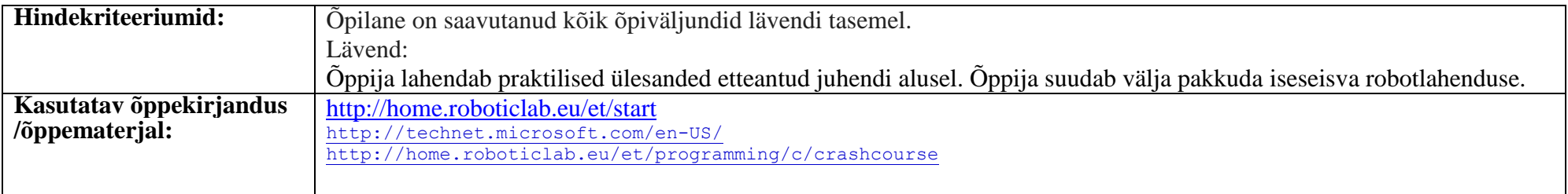

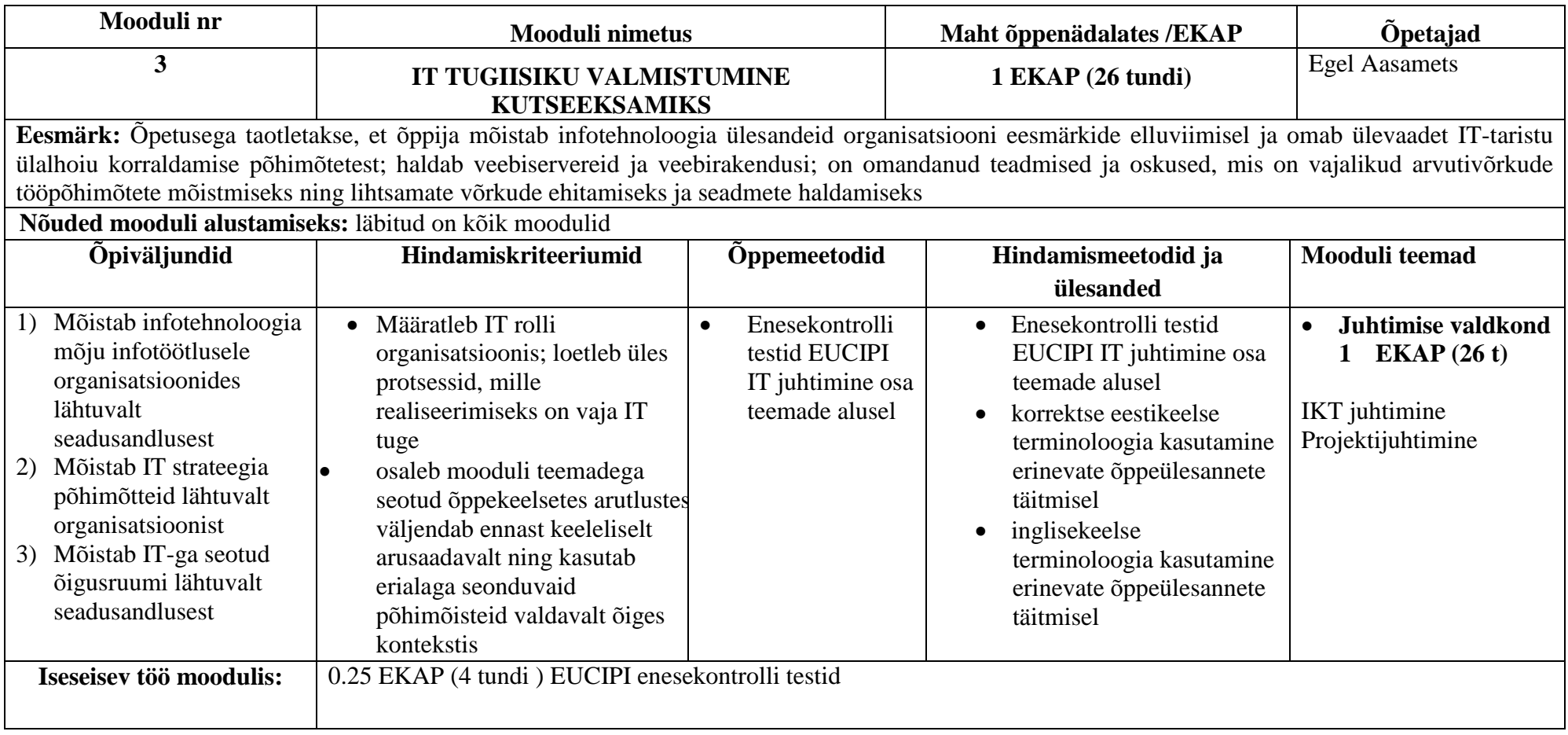

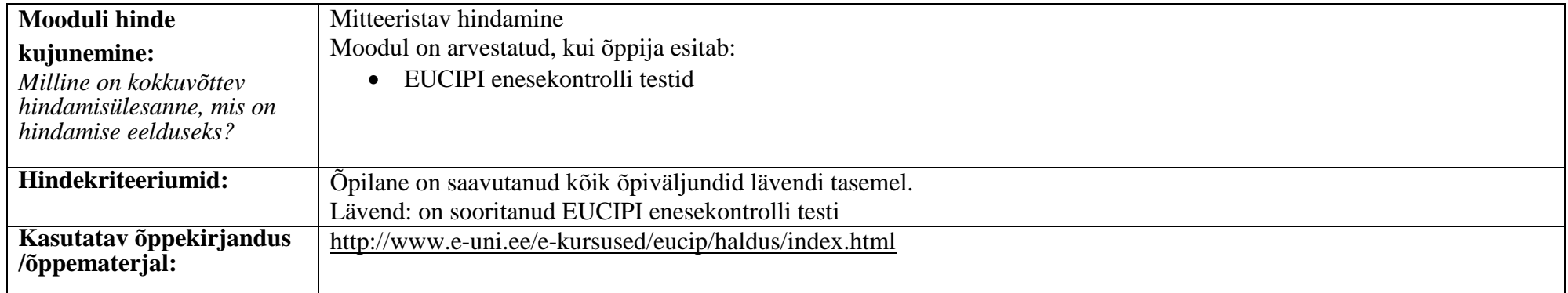

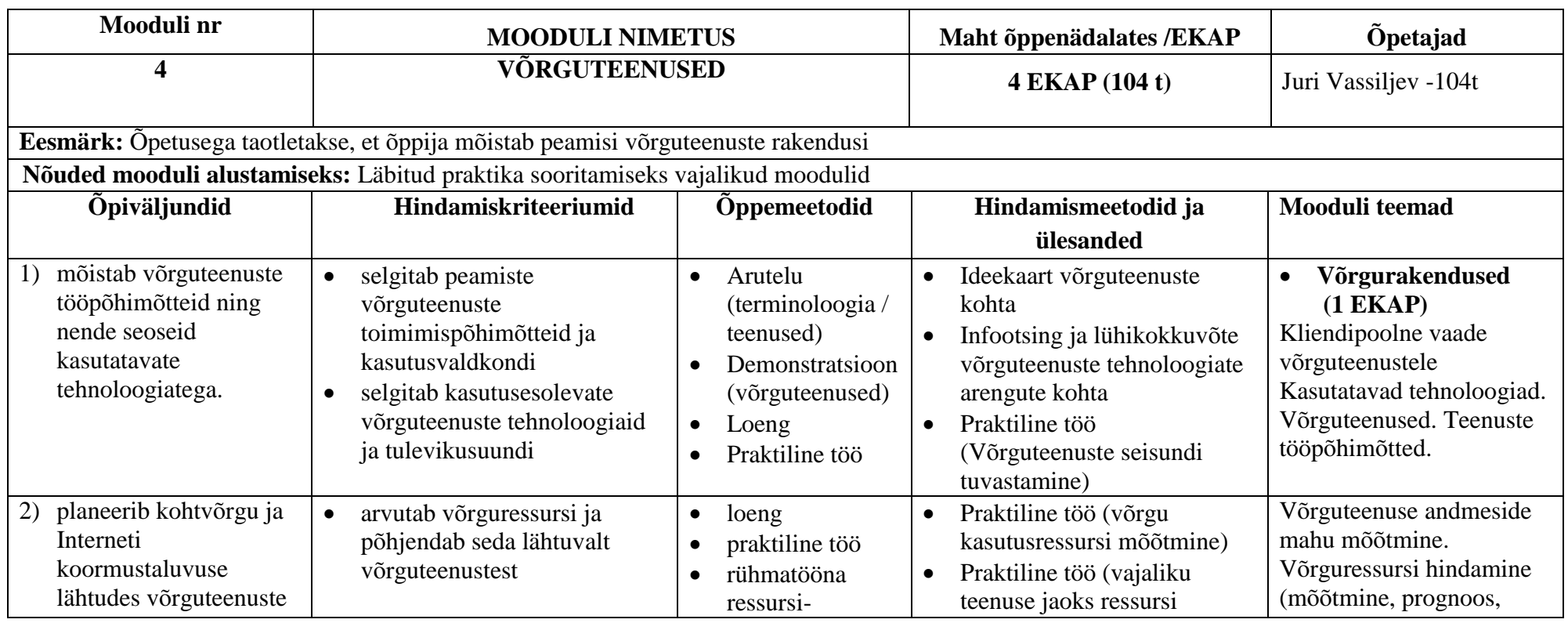

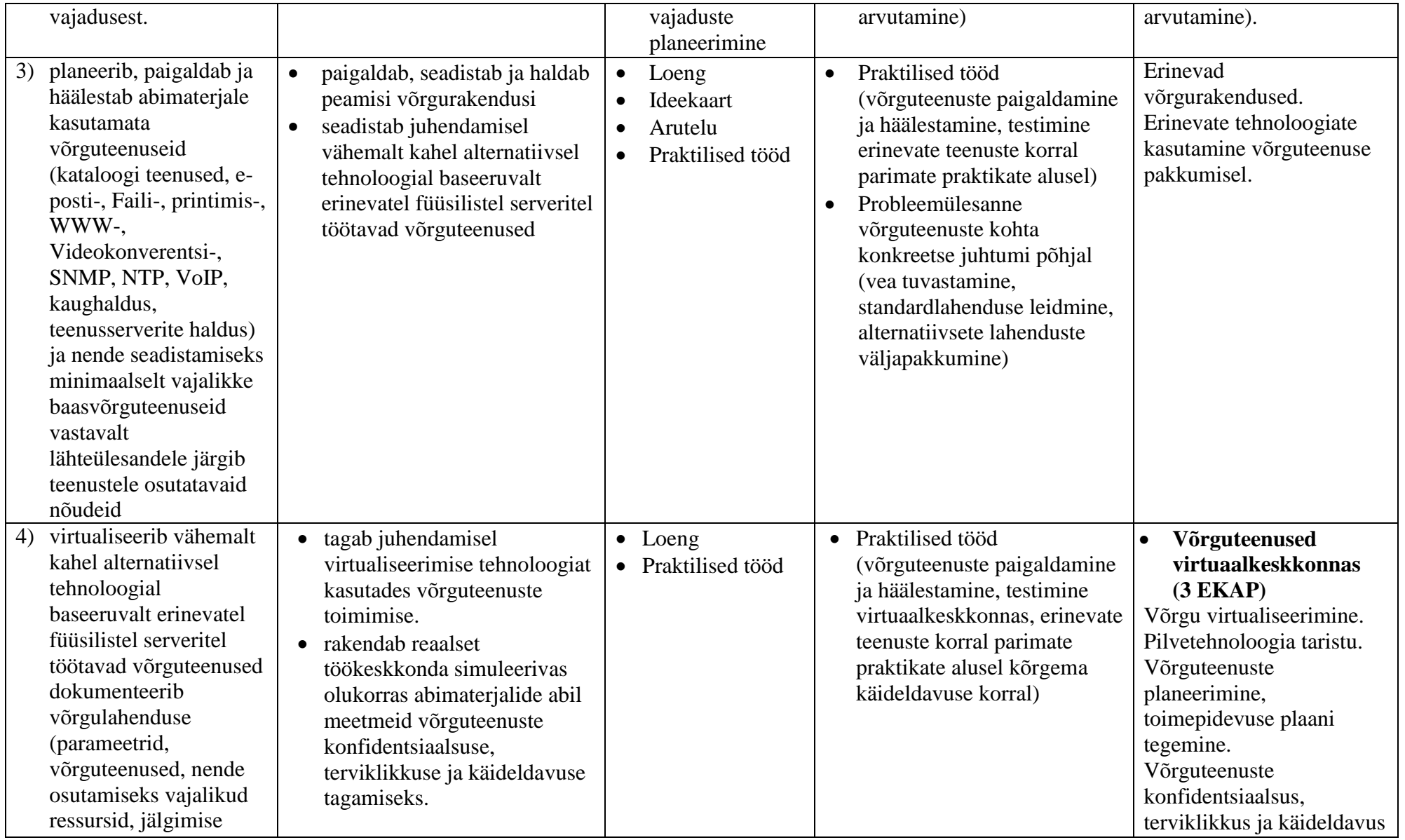

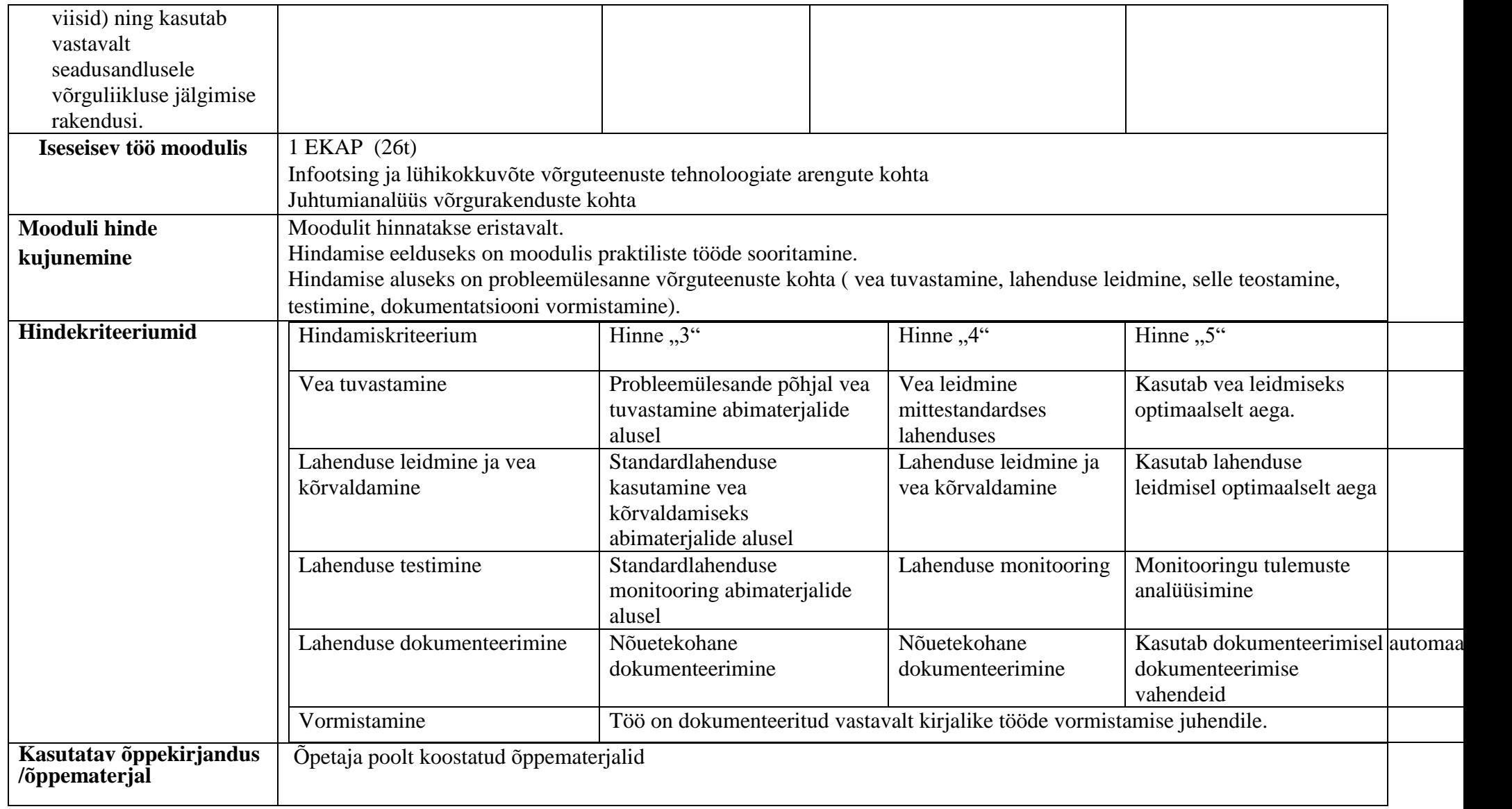